## **DAC Software Interface CCRTNGFC (WC-CP-FIO2)**

# **PCIe Next Generation FPGA I/O Card (NGFC)**

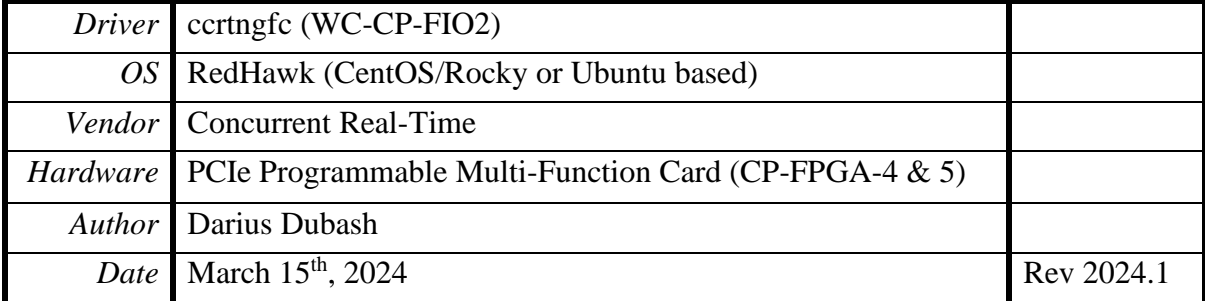

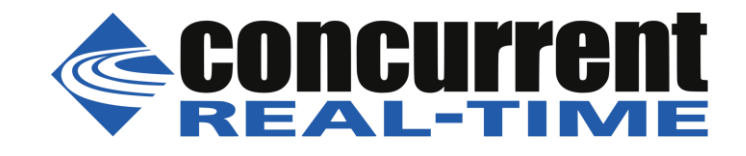

*This page intentionally left blank*

### **Table of Contents**

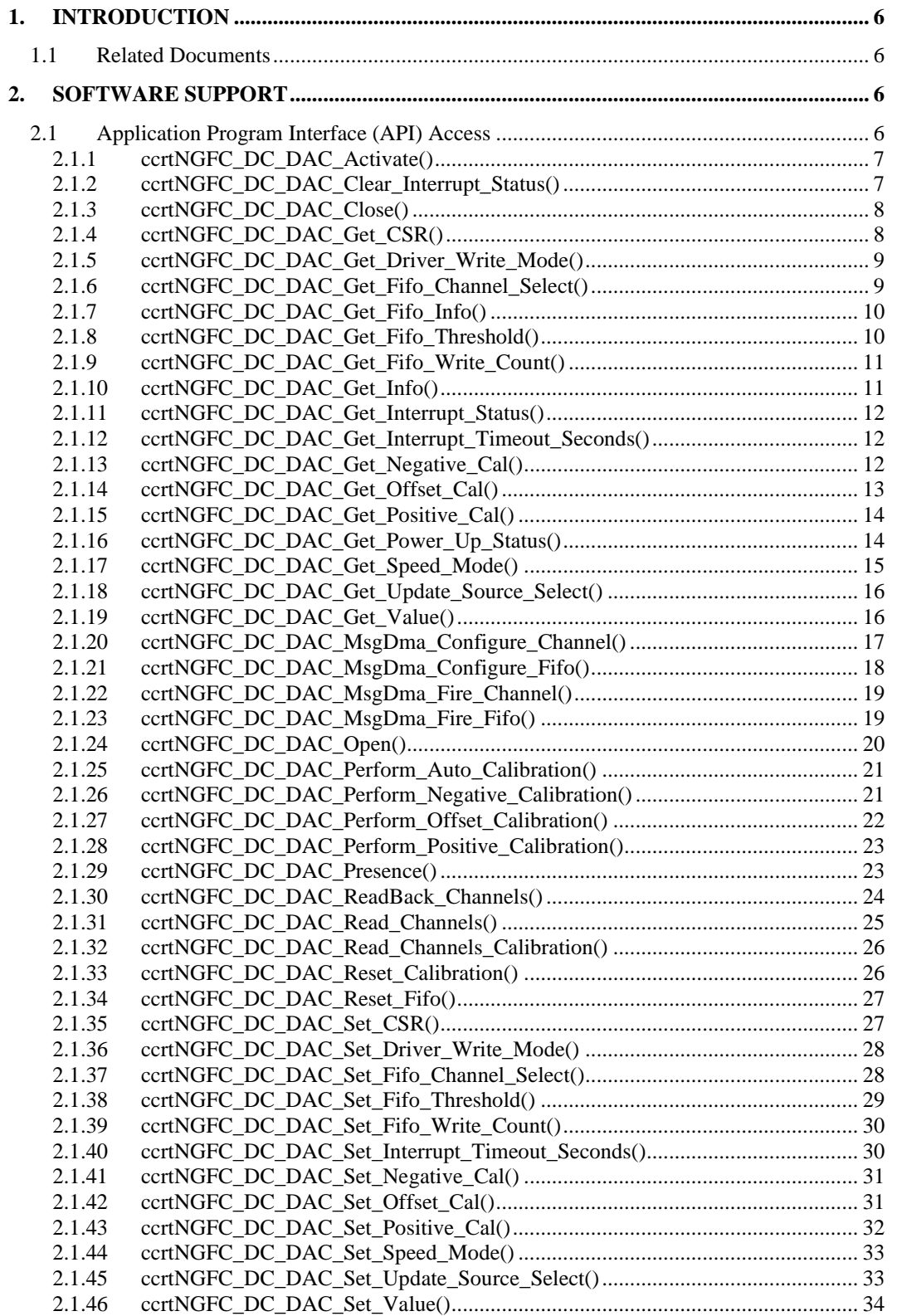

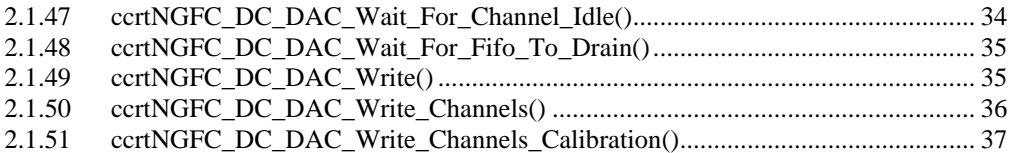

*This page intentionally left blank*

#### <span id="page-5-0"></span>**1. Introduction**

This document provides the software interface to the *ccrtngfc* driver DAC Daughter Card which communicates with the Concurrent Real-Time PCI Express Next Generation FPGA I/O Card (NGFC). This DAC daughter card is an optional interface that needs to be physically installed in one of two FMC slots located on the mother board. For additional information for low-level programming is contained in the *Concurrent Real-Time PCIe Next Generation FPGA I/O Cards (NGFC) Design Specification* (No. *0610111*) document.

The software package that accompanies this board provides the ability for advanced users to communicate directly with the board via the driver *ioctl(2)* and  $mmap(2)$  system calls. When programming in this mode, the user needs to be intimately familiar with both the hardware and the register programming interface to the board. Failure to adhere to correct programming will result in unpredictable behavior.

Additionally, the software package is accompanied with an extensive set of application programming interface (API) calls that allow the user to access all capabilities of the board. The API library also allows the user the ability to communicate directly with the board through the *ioctl(2)* and *mmap(2)* system calls. In this case, there is a risk of this direct access conflicting with API calls and therefore should only be used by advanced users who are intimately familiar with the hardware, board registers and the driver code.

Various example tests have been provided in the *test* and *test/lib* directories to assist the user in developing their applications.

#### <span id="page-5-1"></span>**1.1 Related Documents**

- PCIe Next Generaton FPGA Driver Installation on RedHawk Release Notes by Concurrent Real-Time.
- PCIe Next Generation FPGA Driver Technical Guide by Concurrent Real-Time.
- PCIe Next Generation FPGA Card I/O (NGFC) Design Specification (No. *0610111*) by Concurrent Real-Time.

#### <span id="page-5-2"></span>**2. Software Support**

#### <span id="page-5-3"></span>**2.1 Application Program Interface (API) Access**

Before any of the DAC Daughter Card APIs can be invoked, the user first needs to issue the *ccrtNFGC\_DC\_DAC\_Open()* call and supply the board handle that was returned with the *ccrtNGFC\_Open()* call. Once the DAC daughter card is successfully opened, the call will return a DAC Handle which will be supplied as the first argument to all the remaining DAC APIs.

There are a lot of APIs that have multiple arguments to set various parameters. If the user only wishes to change certain parameters for the call, they need to get the current settings via a query API, change only those parameters that need to be modified and then invoke a setting API to update these parameters *(i.e. read/modify/write)*. This is a two API call operation.

A nice feature has been implemented in these APIs to simplify the user programming by having a common parameter CCRTNGFC\_DO\_NOT\_CHANGE which is a #define, that can be used for a lot of these calls. Arguments with this parameter will therefore cause the API to perform the read/modify/write operation instead of the user performing the same function with two API calls. The drawback to this approach is that some compilers will complain about the use of this parameter and therefore the user will require appropriate casting to get rid of warnings/errors.

The following section describes the calls that are available to access this daughter card.

#### <span id="page-6-0"></span>**2.1.1 ccrtNGFC\_DC\_DAC\_Activate()**

This call must be the first call to activate the DAC. Without activation, all other calls to the DAC will fail. The user can also use this call to return the current state of the DAC without any change by specifying a pointer to *current\_state* and setting *activate* to *CCRTNGFC\_DAC\_ALL\_ENABLE\_DO\_NOT\_CHANGE.* If the DAC is already active and the user issues a *CCRTNGFC\_DAC\_ALL\_ENABLE*, no additional activation will be performed. To cause the DAC to go through a full reset, the user needs to issue the *CCRTNGFC\_DAC\_ALL\_RESET* which will cause the DAC to disable and then re-enable, setting all its DAC values to a default state. DAC calibration data will also be reset.

```
/******************************************************************************
   _ccrtngfc_lib_error_number_t
  ccrtNGFC_DC_DAC_Activate (void *DacHandle,
                          _ccrtngfc_dac_all_enable_t activate,
                          _ccrtngfc_dac_all_enable_t *current_state)
   Description: Activate/DeActivate Daughter Card DAC module
   Input: void *DacHandle (DAC handle pointer)
           _ccrtngfc_dac_all_enable_t activate (activate/deactivate)
              # CCRTNGFC_DAC_ALL_DISABLE
              # CCRTNGFC_DAC_ALL_ENABLE
              # CCRTNGFC_DAC_ALL_RESET (disable followed by enable)
              # CCRTNGFC_DAC_ALL_ENABLE_DO_NOT_CHANGE
   Output: _ccrtngfc_dac_all_enable_t *current_state (active/deactive)
              # CCRTNGFC_DAC_ALL_DISABLE
              # CCRTNGFC_DAC_ALL_ENABLE
  Return: ccrtngfc lib error number t
              # CCRTNGFC_LIB_NO_ERROR (successful)
              # CCRTNGFC_LIB_BAD_HANDLE (no/bad handler supplied)
              # CCRTNGFC_LIB_NOT_OPEN (device not open)
              # CCRTNGFC_LIB_INVALID_ARG (invalid argument)
             # CCRTNGFC LIB NO LOCAL REGION (local region not present)
******************************************************************************/
```
#### <span id="page-6-1"></span>**2.1.2 ccrtNGFC\_DC\_DAC\_Clear\_Interrupt\_Status()**

This call clears the interrupt status for the DAC

```
/******************************************************************************
 _ccrtngfc_lib_error_number_t
  ccrtNGFC_DC_DAC_Clear_Interrupt_Status (void *DacHandle,
                                         _ccrtngfc_intsta_dac_t dac_fifo_intr)
   Description: Clear Daughter Card DAC Interrupt Status
   Input: void *DacHandle (DAC handle pointer)
            _ccrtngfc_intsta_dac_t dac_fifo_intr (pointer to DAC FIFO interrupt status)
                # CCRTNGFC_INT_DAC_FIFO_THRESHOLD_NONE
                # CCRTNGFC_INT_DAC_FIFO_THRESHOLD_RESET
                # CCRTNGFC_INT_DAC_FIFO_THRESHOLD_DO_NOT_CHANGE
   Output: none
  Return: ccrtngfc lib error number t
               # CCRTNGFC_LIB_NO_ERROR (successful)<br># CCRTNGFC LIB BAD HANDLE (no/bad handler supplied)
               # CCRTNGFC_LIB_BAD_HANDLE
                # CCRTNGFC_LIB_NOT_OPEN (device not open)
                # CCRTNGFC_LIB_NO_LOCAL_REGION (local region error)
               # CCRTNGFC_LIB_INVALID_ARG
******************************************************************************/
```
#### <span id="page-7-0"></span>2.1.3 ccrtNGFC\_DC\_DAC\_Close()

This call is to be used when you no longer want to access the DAC daughter card that was opened with the ccrtNGFC\_DC\_DAC\_Open() call.

```
ccrtngfc lib error number t
 ccrtNGFC_DC_DAC_Close (void *DacHandle)
 Description: Close a Daughter Card DAC module.
                             *DacHandle (DAC handle pointer)
 Input:
       void
 Output: None
 Return: _ccrtngfc_lib_error number t
         # CCRTNGFC LIB NO ERROR
                                     (successful)
         # CCRTNGFC LIB INVALID ARG
                                     (invalid argument)
         # CCRTNGFC LIB INVALID MODULE
                                     (invalid module)
```
#### <span id="page-7-1"></span>2.1.4 ccrtNGFC\_DC\_DAC\_Get\_CSR()

This call returns information from the DAC registers for the selected channel group.

\_ccrtngfc\_lib\_error\_number\_t ccrtNGFC\_DC\_DAC\_Get\_CSR (void \*DacHandle, \_ccrtngfc\_dac\_mask\_t dac\_mask, \_ccrtngfc\_dac\_csr\_t \*dac\_csr) Description: Get Daughter Card DAC Control and Status information

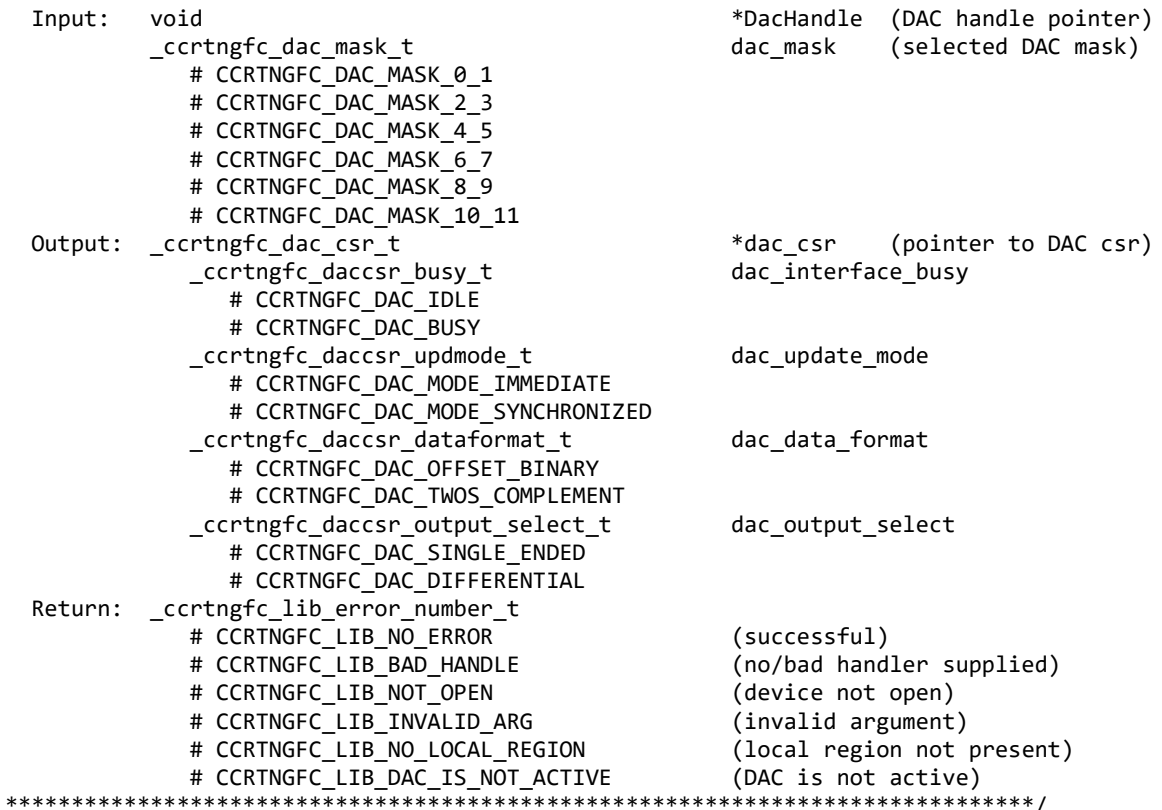

#### <span id="page-8-0"></span>**2.1.5 ccrtNGFC\_DC\_DAC\_Get\_Driver\_Write\_Mode()**

This call returns the current driver DAC write mode. When a *write(2)* system call is issued, it is this mode that determines the type of write being performed by the driver.

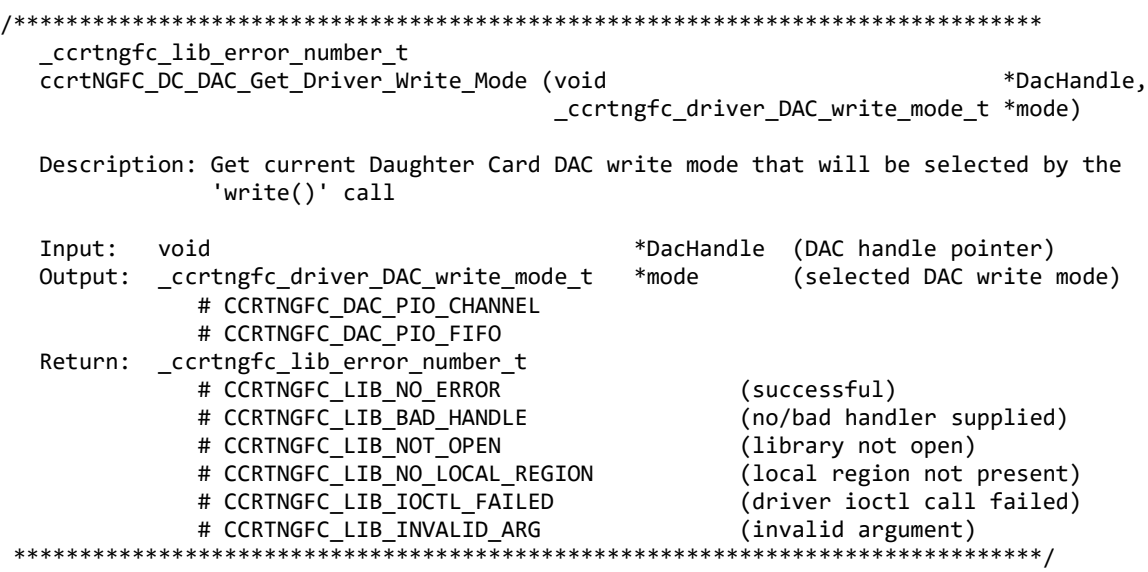

#### <span id="page-8-1"></span>**2.1.6 ccrtNGFC\_DC\_DAC\_Get\_Fifo\_Channel\_Select()**

This call returns the current Channel selection mask. Only samples for these selected channels should be placed in the FIFO. If writing to Channel Registers, channels that are not selected in the mask are ignored.

/\*\*\*\*\*\*\*\*\*\*\*\*\*\*\*\*\*\*\*\*\*\*\*\*\*\*\*\*\*\*\*\*\*\*\*\*\*\*\*\*\*\*\*\*\*\*\*\*\*\*\*\*\*\*\*\*\*\*\*\*\*\*\*\*\*\*\*\*\*\*\*\*\*\*\*\*\*\* \_ccrtngfc\_lib\_error\_number\_t ccrtNGFC\_DC\_DAC\_Get\_Fifo\_Channel\_Select (void \*DacHandle, \_ccrtngfc\_dac\_channel\_mask\_t \*dac\_fifo\_channel\_select\_mask)

Description: Get Daughter Card DAC Fifo Channel Selection

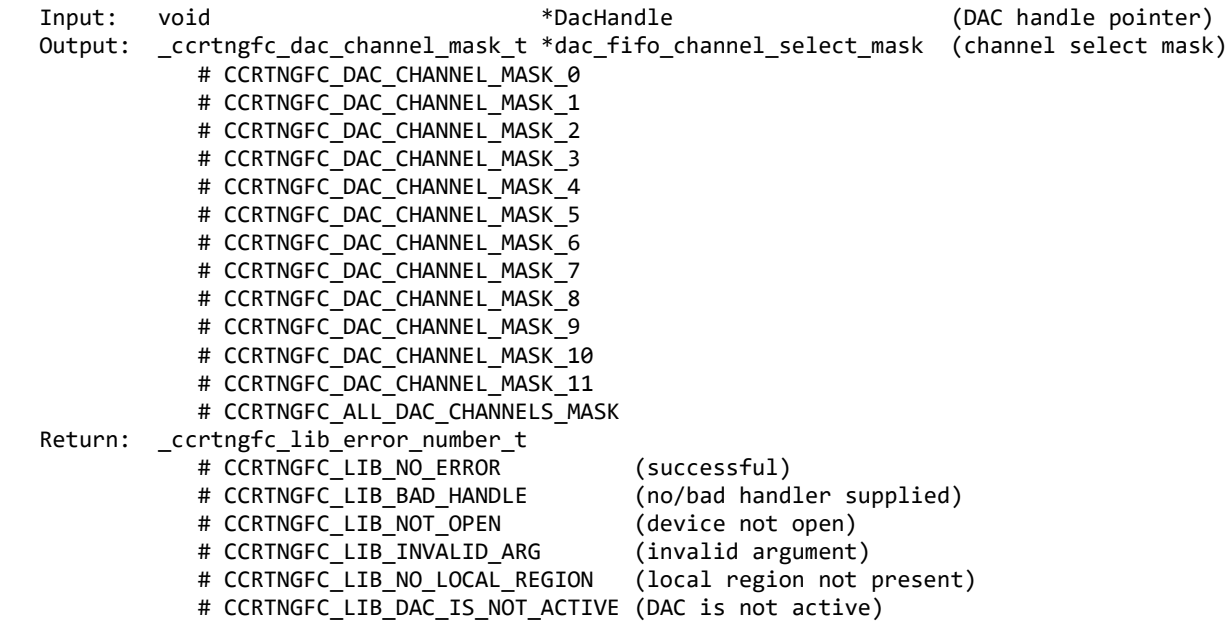

#### 

#### <span id="page-9-0"></span>2.1.7 ccrtNGFC\_DC\_DAC\_Get\_Fifo\_Info()

This call returns DAC FIFO information to the user.

```
_ccrtngfc_lib_error_number t
  ccrtNGFC DC DAC Get Fifo Info (void
                                                     *DacHandle,
                              ccrtngfc_dac_fifo_info_t *dac_fifo)
  Description: Get Daughter Card DAC Fifo control and Status information
  Input:
          void
                                          *DacHandle
                                                      (DAC handle pointer)
                                          *dac_fifo
                                                      (pointer to DAC fifo struct)
  Output: ccrtngfc_dac_fifo_info_t
             _ccrtngfc_dac_fifo_reset_t
                                          reset;
                # CCRTNGFC DAC FIFO ACTIVE
                # CCRTNGFC DAC FIFO RESET
             _ccrtngfc_dac_fifo_overflow t
                                          overflow:
                # CCRTNGFC DAC FIFO NO OVERFLOW
                # CCRTNGFC DAC FIFO OVERFLOW
             _ccrtngfc_dac_fifo_underflow_t underflow;
                # CCRTNGFC DAC FIFO NO UNDERFLOW
                # CCRTNGFC DAC FIFO UNDERFLOW
             _ccrtngfc_dac_fifo_full_t
                                          full;# CCRTNGFC DAC FIFO NOT FULL
                # CCRTNGFC DAC FIFO FULL
             _ccrtngfc_dac_fifo_threshold_t threshold_exceeded;
                # CCRTNGFC DAC FIFO THRESHOLD NOT EXCEEDED
                # CCRTNGFC DAC FIFO THRESHOLD EXCEEDED
             _ccrtngfc_dac_fifo_empty t
                                          empty;
                # CCRTNGFC DAC FIFO NOT EMPTY
                # CCRTNGFC DAC FIFO EMPTY
             _ccrtngfc_dac_high_speed_mode_t high_speed mode;
                # CCRTNGFC DAC NORMAL SPEED MODE
                # CCRTNGFC_DAC_HIGH_SPEED_MODE
             uint
                                           data counter;
             uint
                                           threshold;
             uint
                                           max threshold;
             uint
                                           driver threshold;
             uint
                                           write count;
             dac fifo channel select mask
                                           channel_select_mask;
  Return: _ccrtngfc_lib_error_number_t
             # CCRTNGFC LIB NO ERROR
                                           (successful)
             # CCRTNGFC LIB BAD HANDLE
                                           (no/bad handler supplied)
             # CCRTNGFC LIB NOT OPEN
                                           (device not open)
             # CCRTNGFC LIB INVALID ARG
                                           (invalid argument)
             # CCRTNGFC_LIB_NO_LOCAL_REGION (local region not present)
             # CCRTNGFC_LIB_DAC_IS_NOT_ACTIVE (DAC is not active)
```
#### <span id="page-9-1"></span>2.1.8 ccrtNGFC DC DAC Get Fifo Threshold()

This call returns the DAC Fifo threshold information.

\_ccrtngfc\_lib\_error\_number\_t ccrtNGFC DC DAC Get Fifo Threshold (void \*DacHandle, uint \*dac\_threshold)

Description: Get Daughter Card DAC Fifo Threshold

All information contained in this document is confidential and proprietary to Concurrent Real-Time. No part of this document may be reproduced, transmitted, in any form, without the prior written permission of Concurrent Real-Time. No license, expressed or implied, under any patent, copyright or trade secret right is granted or implied by the conveyance of this document.

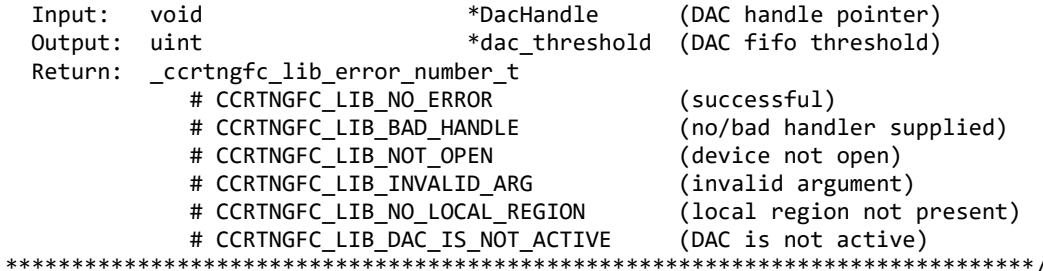

#### <span id="page-10-0"></span>2.1.9 ccrtNGFC\_DC\_DAC\_Get\_Fifo\_Write\_Count()

This call returns the count of number of samples in the DAC FIFO.

```
ccrtngfc lib error number t
  ccrtNGFC DC DAC Get Fifo Write Count (void *DacHandle,
                                          uint *dac write count)
  Description: Get Daughter Card DAC Fifo Write Count
  Input:
           void
                                     *DacHandle (DAC handle pointer)
  Output: uint
                                     *dac_write_count (DAC fifo write count)
  Return: _ccrtngfc_lib_error_number_t
                                                   (successful)<br>(no/bad handler supplied)
               # CCRTNGFC LIB NO ERROR
               # CCRTNGFC_LIB_BAD_HANDLE
               # CCRTNGFC LIB NOT OPEN
                                                     (device not open)
               # CCRTNGFC_LIB_INVALID_ARG
               # CCRTNGFC_LIB_INVALID_ARG (invalid argument)<br># CCRTNGFC_LIB_NO_LOCAL_REGION (local region not present)<br># CCRTNGFC_LIB_DAC_IS_NOT_ACTIVE (DAC is not active)
               ELECTIVE CONTRACTOR # CORTNOFC_LIB_NO_LOCAL_REGION
```
#### <span id="page-10-1"></span>2.1.10 ccrtNGFC\_DC\_DAC\_Get\_Info()

This call returns some useful DAC information.

\_ccrtngfc\_lib\_error\_number\_t ccrtNGFC DC DAC Get Info (void \*DacHandle, ccrtngfc dac info t \*DacInfo)

Description: Get Daughter Card DAC Information

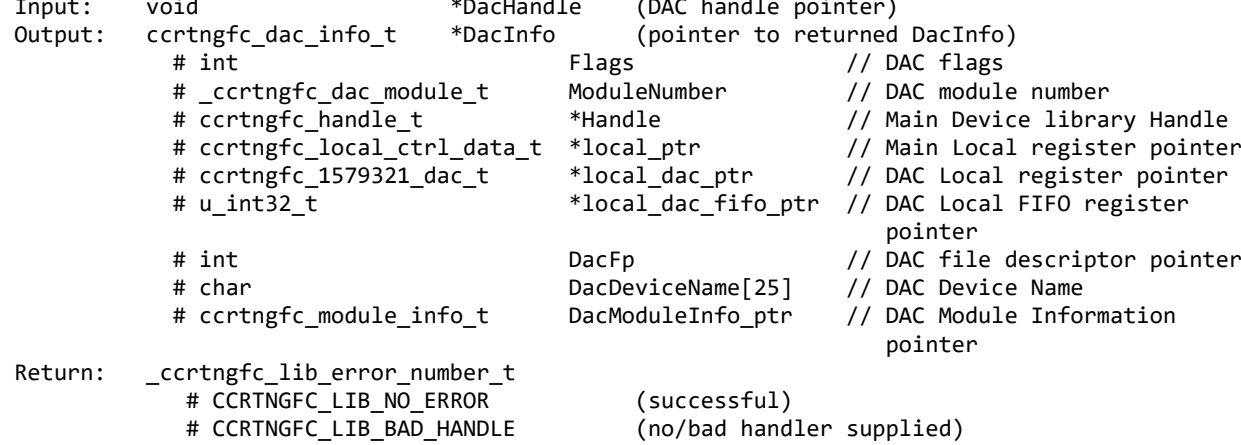

# CCRTNGFC LIB NOT OPEN (library not open) # CCRTNGFC LIB NO LOCAL REGION (local region not present) # CCRTNGFC\_LIB\_CANNOT\_OPEN\_FILE (cannot open calib. file) # CCRTNGFC\_LIB\_INVALID\_ARG (invalid argument) # CCRTNGFC\_LIB\_DAC\_IS\_NOT\_ACTIVE (DAC is not active) .<br>\*\*\*\*\*\*\*\*\*\*\* /

#### <span id="page-11-0"></span>2.1.11 ccrtNGFC\_DC\_DAC\_Get\_Interrupt\_Status()

This call returns the DAC interrupt status

ccrtngfc lib error number t ccrtNGFC\_DC\_DAC\_Get\_Interrupt\_Status (void \*DacHandle, \_ccrtngfc\_intsta\_dac\_t \*dac\_fifo\_intr) Description: Get Daughter Card DAC Interrupt Status information \*DacHandle (DAC handle pointer)  $Tnnu$ <sup>+</sup> void Output: \_ccrtngfc\_intsta\_dac\_t \*dac\_fifo\_intr (pointer to DAC FIFO interrupt status) # CCRTNGFC INT DAC FIFO THRESHOLD NONE # CCRTNGFC INT DAC FIFO THRESHOLD OCCURRED Return: \_ccrtngfc\_lib\_error\_number\_t # CCRTNGFC LIB NO ERROR (successful) # CCRTNGFC LIB BAD HANDLE (no/bad handler supplied) # CCRTNGFC LIB NOT OPEN (device not open) # CCRTNGFC LIB NO LOCAL REGION (local region error) # CCRTNGFC LIB INVALID ARG (invalid argument) 

#### <span id="page-11-1"></span>2.1.12 ccrtNGFC DC DAC Get Interrupt Timeout Seconds()

This call returns the write time out maintained by the driver. It is the time to wait for the DAC Fifo to drain so as to have enough space for the samples to be written before the write operation commences. The device should have been opened in the block mode (O NONBLOCK not set) for write to wait for the operation to complete.

ccrtngfc lib error number t ccrtNGFC\_DC\_DAC\_Get\_Interrupt\_Timeout\_Seconds (void \*DacHandle, \*timeout\_secs) int

Description: Get Daughter Card DAC Interrupt Timeout Seconds

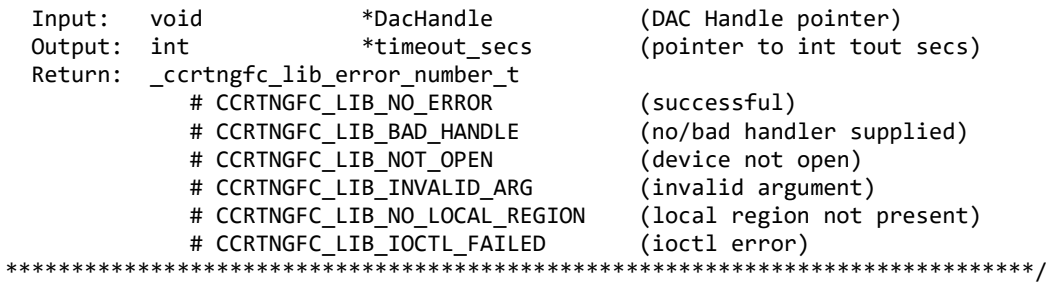

#### <span id="page-11-2"></span>2.1.13 ccrtNGFC DC DAC Get Negative Cal()

This call returns the DAC negative calibration information for all the channels.

ccrtngfc lib error number t ccrtNGFC\_DC\_DAC\_Get\_Negative\_Cal (void \*DacHandle,

 \_ccrtngfc\_dac\_channel\_mask\_t ChanMask, ccrtngfc\_dac\_cal\_t \*cal)

Description: Get Daughter Card DAC Negative Calibration data.

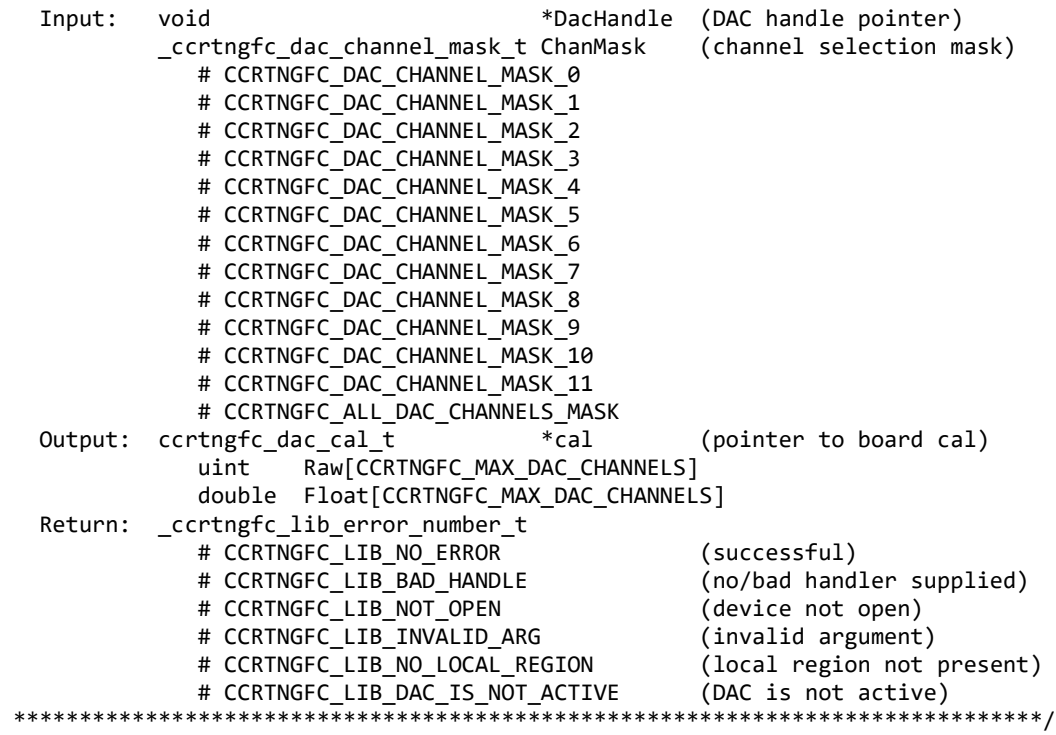

#### <span id="page-12-0"></span>**2.1.14 ccrtNGFC\_DC\_DAC\_Get\_Offset\_Cal()**

This call returns the DAC offset calibration information for all the channels.

/\*\*\*\*\*\*\*\*\*\*\*\*\*\*\*\*\*\*\*\*\*\*\*\*\*\*\*\*\*\*\*\*\*\*\*\*\*\*\*\*\*\*\*\*\*\*\*\*\*\*\*\*\*\*\*\*\*\*\*\*\*\*\*\*\*\*\*\*\*\*\*\*\*\*\*\*\*\* ccrtngfc lib error number t ccrtNGFC DC DAC Get Offset Cal (void \*DacHandle, \_ccrtngfc\_dac\_channel\_mask\_t ChanMask, ccrtngfc\_dac\_cal\_t \*cal) Description: Get Daughter Card DAC Offset Calibration data. Input: void \*DacHandle (DAC handle pointer) \_ccrtngfc\_dac\_channel\_mask\_t ChanMask (channel selection mask) # CCRTNGFC DAC CHANNEL MASK 0 # CCRTNGFC\_DAC\_CHANNEL\_MASK\_1 # CCRTNGFC\_DAC\_CHANNEL\_MASK\_2 # CCRTNGFC\_DAC\_CHANNEL\_MASK\_3 # CCRTNGFC\_DAC\_CHANNEL\_MASK\_4 # CCRTNGFC\_DAC\_CHANNEL\_MASK\_5 # CCRTNGFC\_DAC\_CHANNEL\_MASK\_6 # CCRTNGFC\_DAC\_CHANNEL\_MASK\_7 # CCRTNGFC DAC CHANNEL MASK 8 # CCRTNGFC DAC CHANNEL MASK 9 # CCRTNGFC DAC CHANNEL MASK 10 # CCRTNGFC DAC CHANNEL MASK 11 # CCRTNGFC ALL DAC CHANNELS MASK Output: ccrtngfc dac cal t \*cal (pointer to board cal) uint Raw[CCRTNGFC\_MAX\_DAC\_CHANNELS]

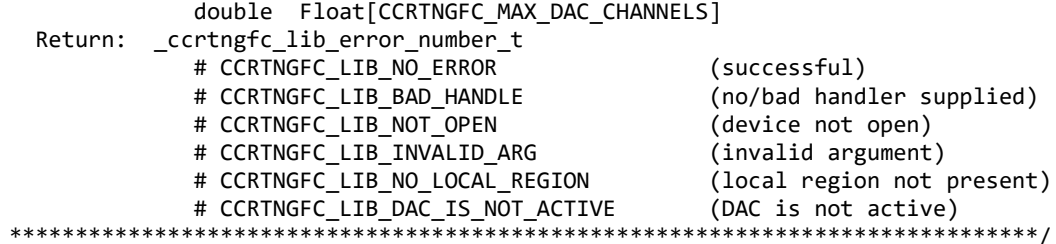

#### <span id="page-13-0"></span>2.1.15 ccrtNGFC\_DC\_DAC\_Get\_Positive\_Cal()

This call returns the DAC positive calibration information for all the channels.

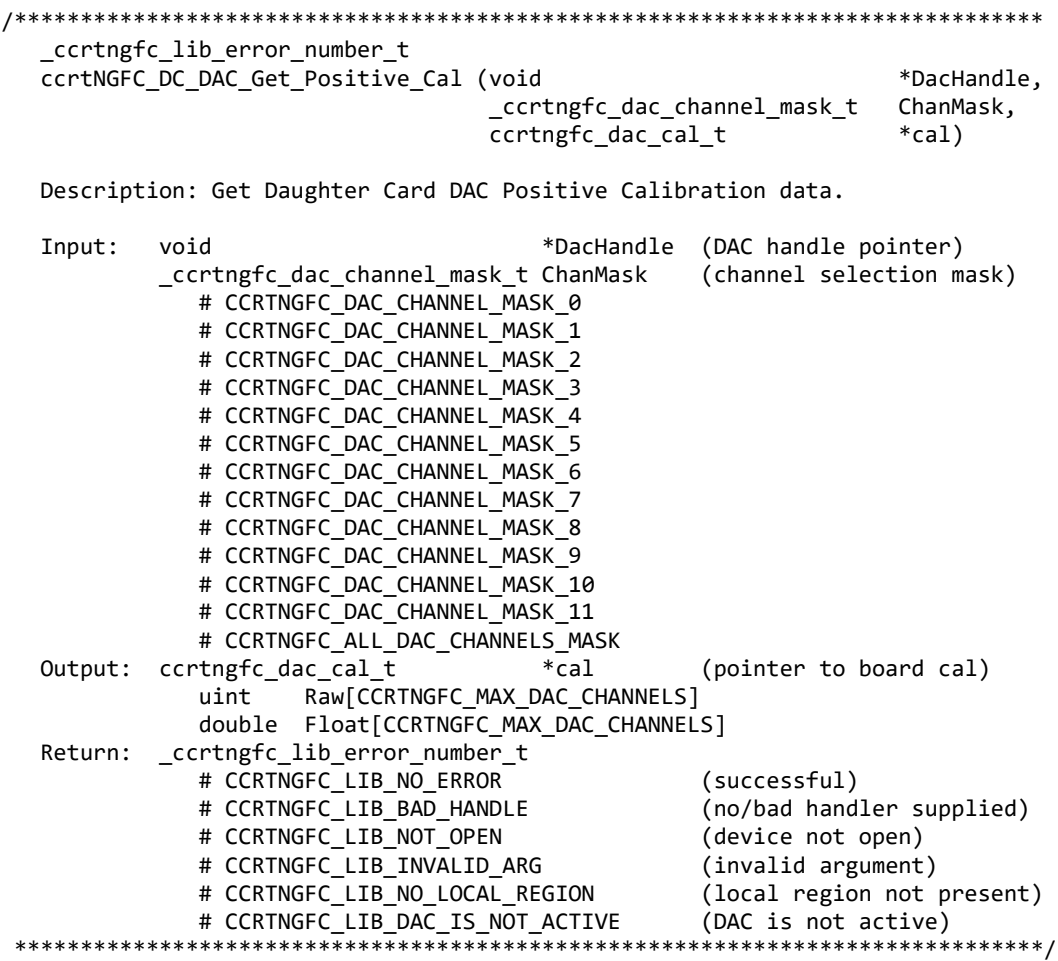

#### <span id="page-13-1"></span>2.1.16 ccrtNGFC\_DC\_DAC\_Get\_Power\_Up\_Status()

This call returns the power up status of the DAC module. The module must be activated before the status is returned.

\_ccrtngfc\_lib\_error\_number\_t ccrtNGFC\_DC\_DAC\_Get\_Power\_Up\_Status(void \*DacHandle, \_ccrtngfc\_dac\_power\_up\_status\_t \*PowerUpStatus) Description: Get Power Up Status Input: \*Handle (Board Handle pointer) void

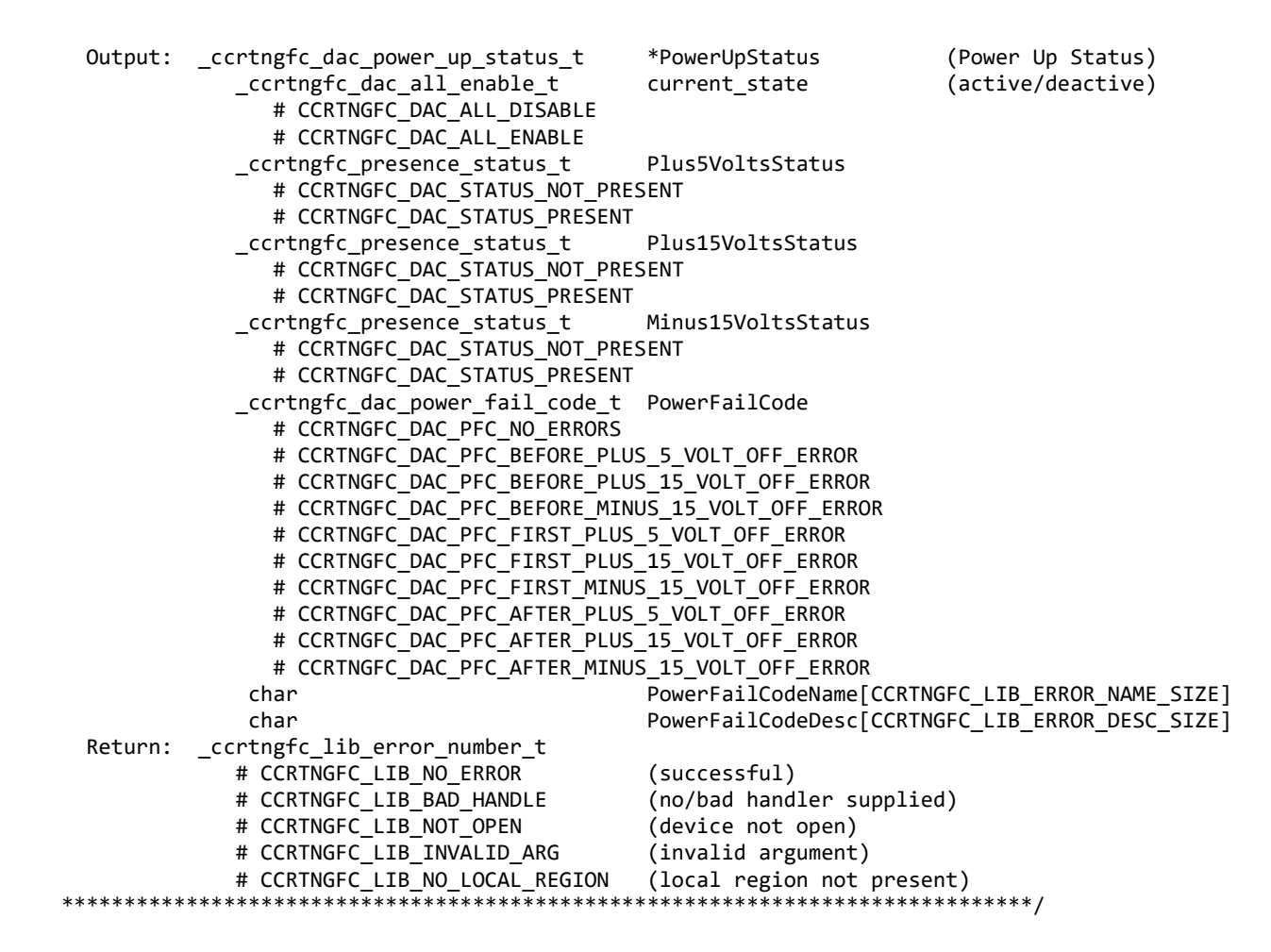

#### <span id="page-14-0"></span>**2.1.17 ccrtNGFC\_DC\_DAC\_Get\_Speed\_Mode()**

This call returns the current speed of the DACs. These DACs can operate in to speeds.

- 1) Normal Speed
- 2) High Speed

When the DACs are in the high speed mode, they operate twice as fast as the normal speed mode, however, the number of usable DAC channels are reduced to half. In this case, the ODD channels are ignored and only the EVEN channels are available for use.

/\*\*\*\*\*\*\*\*\*\*\*\*\*\*\*\*\*\*\*\*\*\*\*\*\*\*\*\*\*\*\*\*\*\*\*\*\*\*\*\*\*\*\*\*\*\*\*\*\*\*\*\*\*\*\*\*\*\*\*\*\*\*\*\*\*\*\*\*\*\*\*\*\*\*\*\*\*\* \_ccrtngfc\_lib\_error\_number\_t ccrtNGFC\_DC\_DAC\_Get\_Speed\_Mode (void \*DacHandle, \_ccrtngfc\_dac\_high\_speed\_mode\_t \*dac\_speed\_mode) Description: Get Daughter Card DAC Speed Mode Input: void \*DacHandle (DAC handle pointer) \_ccrtngfc\_dac\_high\_speed\_mode\_t &dac\_speed\_mode (DAC speed\_mode) # CCRTNGFC\_DAC\_NORMAL\_SPEED\_MODE # CCRTNGFC\_DAC\_HIGH\_SPEED\_MODE Output: none Return: ccrtngfc lib error number t # CCRTNGFC\_LIB\_NO\_ERROR (successful) # CCRTNGFC LIB BAD HANDLE (no/bad handler supplied) # CCRTNGFC\_LIB\_NOT\_OPEN (device not open)

# CCRTNGFC LIB INVALID ARG (invalid argument) # CCRTNGFC LIB NO LOCAL REGION (local region not present) # CCRTNGFC\_LIB\_DAC\_IS\_NOT\_ACTIVE (DAC is not active) \*\*\*\*\*\*\*\*\*\*\*\*\*\*\*\*\*\*\*\* \*\*\*\*\*\*\*/

#### <span id="page-15-0"></span>2.1.18 ccrtNGFC\_DC\_DAC\_Get\_Update\_Source\_Select()

This call returns to the user the current setting of the selected update source.

ccrtngfc lib error number t ccrtNGFC\_DC\_DAC\_Get\_Update\_Source\_Select (void \*DacHandle, \_ccrtngfc\_daccsr\_update\_source\_t \*update\_source) Description: Get Daughter Card DAC Update Source Select (DAC handle pointer) Input: hiov \*DacHandle \_ccrtngfc\_daccsr\_update source t Output: \*update source (pointer to update source) # CCRTNGFC DAC UPDATE SOFTWARE

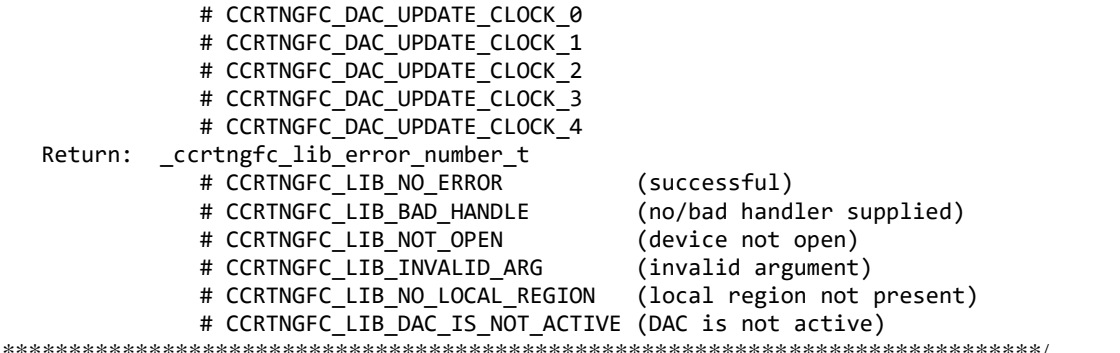

#### <span id="page-15-1"></span>2.1.19 ccrtNGFC DC DAC Get Value()

This call allows the user to read the board registers. The actual data returned will depend on the command register information that is requested. Refer to the hardware manual for more information on what is being returned. Most commands return a pointer to an unsigned integer.

```
_ccrtngfc_lib_error_number_t
  ccrtNGFC DC DAC Get Value (void
                                                 *DacHandle,
                          CCRTNGFC DC DAC CONTROL
                                                 cmd.hiov
                                                 *value)
  Description: Get Daughter Card DAC board register
                                *DacHandle (DAC Handle pointer)
  Input:
          void
          CCRTNGFC DC DAC CONTROL cmd
                                           (register definition)
             -- structure in ccrtngfc_dac.h
  Output: void
                            *value;
                                           (pointer to value)
          _ccrtngfc_lib_error_number_t
  Return:
             # CCRTNGFC_LIB_NO_ERROR
                                           (successful)
             # CCRTNGFC_LIB_BAD_HANDLE
                                           (no/bad handler supplied)
             # CCRTNGFC_LIB_NOT_OPEN
                                           (device not open)
             # CCRTNGFC_LIB_INVALID_ARG
                                           (invalid argument)
             # CCRTNGFC_LIB_NO_LOCAL_REGION
                                          (local region not present)
                                            ***********************
                                                                  ******/
```
#### <span id="page-16-0"></span>**2.1.20 ccrtNGFC\_DC\_DAC\_MsgDma\_Configure\_Channel()**

This call assists the user in setting up modular scatter-gather DMA descriptors for performing channel writes. A moduler scatter-gather DMA engine needs to be first acquired via the *ccrtNGFC\_MsgDma\_Seize()* API.

There are currently six MsgDma engines available to the user. They can be selected via the *MsgDmaEngine* option. Since the first four MsgDma engines perform quad-word transfers, they must be aligned on a quad-word boundary and the size must be multiples of four, however they are slightly faster than the remaining two that perform singleword transfers. They can be one of the following values:

- CCRTNGFC\_MSGDMA\_ENGINE\_0  $\frac{1}{4}$  quad-word transfers • CCRTNGFC MSGDMA\_ENGINE\_1 // quad-word transfers • CCRTNGFC\_MSGDMA\_ENGINE\_2 // quad-word transfers
- CCRTNGFC\_MSGDMA\_ENGINE\_3 // quad-word transfers
- CCRTNGFC MSGDMA\_ENGINE\_4 // single-word transfers
- 
- CCRTNGFC\_MSGDMA\_ENGINE\_5 // single-word transfers

The normal process to setup a MsgDma operation is to first call the *ccrtNGFC\_MsgDma\_Seize()* API with either a specific MsgDma engine or the optional argument *CCRTNGFC\_MSGDMA\_ENGINE\_IDLE.* In this case, the first available MsgDma engine is returned to the user. This is the MsgDma engine number that needs to be used for all the MsgDma operations until the MsgDma is freed via the *ccrtNGFC\_MsgDma\_Release()* API.

The user also needs to supply to this call a Virtual PCI DMA Memory address which can be obtained with the *ccrtNGFC\_MMap\_Physical\_Memory(*) API. Additionally the user will also need to supply a start and end channel number. If the start channel is not divisible by a quad-word or the number of channels selected for the transfer are not a multiple of a quad-word, then the user is restricted to using only *CCRTNGFC\_MSGDMA\_ENGINE\_4* or *CCRTNGFC\_MSGDMA\_ENGINE\_5* engines.

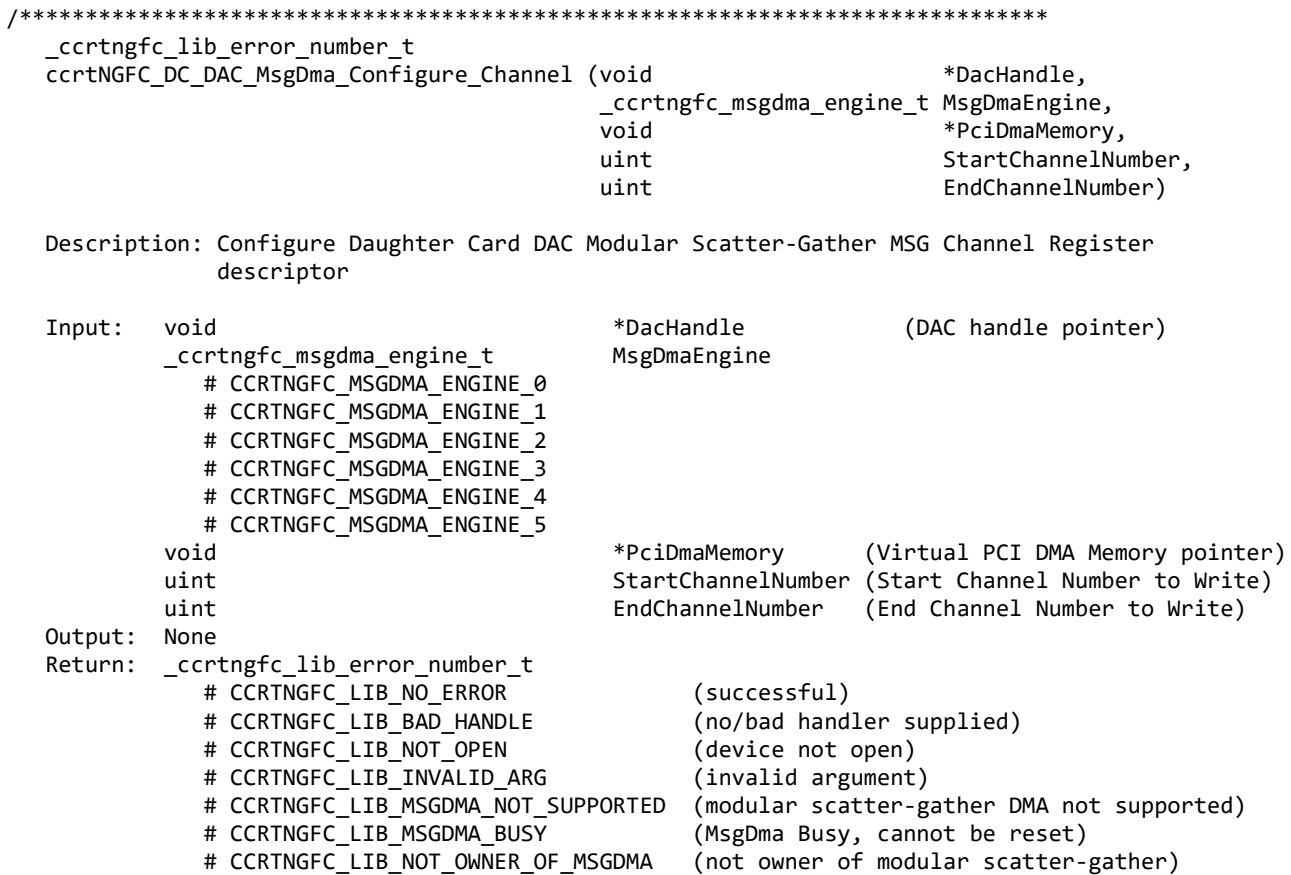

#### <span id="page-17-0"></span>**2.1.21 ccrtNGFC\_DC\_DAC\_MsgDma\_Configure\_Fifo()**

This call assists the user in setting up modular scatter-gather DMA descriptors for performing FIFO writes. An moduler scatter-gather DMA engine needs to be first acquired via the *ccrtNGFC\_MsgDma\_Seize()* API.

There are currently six MsgDma engines available to the user. They can be selected via the *MsgDmaEngine* option. Since the first four MsgDma engines perform quad-word transfers, they must be aligned on a quad-word boundary and the size must be multiples of four, however they are slightly faster than the remaining two that perform singleword transfers. They can be one of the following values:

- CCRTNGFC\_MSGDMA\_ENGINE\_0  $\frac{1}{2}$  // quad-word transfers
- CCRTNGFC\_MSGDMA\_ENGINE\_1 // quad-word transfers
- CCRTNGFC MSGDMA\_ENGINE\_2 // quad-word transfers
- CCRTNGFC\_MSGDMA\_ENGINE\_3 // quad-word transfers
- CCRTNGFC\_MSGDMA\_ENGINE\_4 // single-word transfers
- CCRTNGFC\_MSGDMA\_ENGINE\_5 // single-word transfers

The normal process to setup a MsgDma operation is to first call the *ccrtNGFC\_MsgDma\_Seize()* API with either a specific MsgDma engine or the optional argument *CCRTNGFC\_MSGDMA\_ENGINE\_IDLE.* In this case, the first available MsgDma engine is returned to the user. This is the MsgDma engine number that needs to be used for all the MsgDma operations until the MsgDma is freed via the *ccrtNGFC\_MsgDma\_Release()* API.

The user also needs to supply to this call a Virtual PCI DMA Memory address which can be obtained with the *ccrtNGFC\_MMap\_Physical\_Memory(*) API. Additionally the user will also need to supply number of samples to be read from the FIFO. If the number of samples to be read from the FIFO is not a multiple of a quad-word, then the user is restricted to using only *CCRTNGFC\_MSGDMA\_ENGINE\_4* or *CCRTNGFC\_MSGDMA\_ENGINE\_5*  engines.

This call, on successful completion will return a pointer to the Last Descriptor ID *LastDescriptorId* which will be used by subsequent *ccrtNGFC\_DC\_DAC\_MsgDma\_Fire\_Fifo()* calls to acquire the samples.

```
/******************************************************************************
   ccrtNGFC_DC_DAC_MsgDma_Configure_Fifo()
```
Description: Configure Daughter Card DAC Modular Scatter-Gather MSG Fifo descriptor

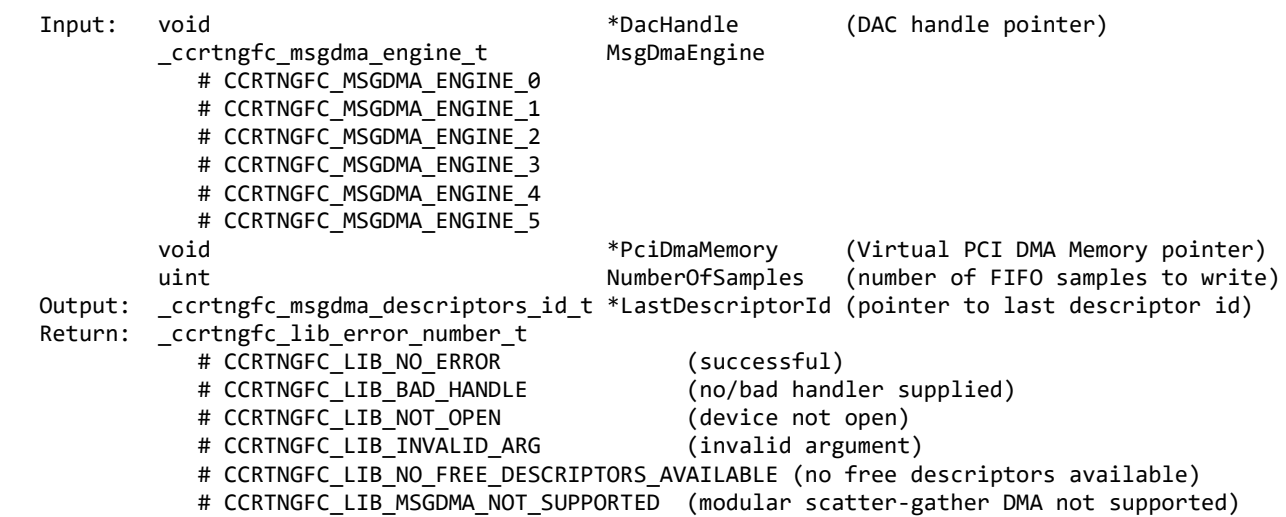

# CCRTNGFC LIB MSGDMA BUSY (MsgDma Busy, cannot be reset) # CCRTNGFC LIB NOT OWNER OF MSGDMA (not owner of modular scatter-gather) # CCRTNGFC\_LIB\_DATA\_WIDTH\_NOT\_MULTIPLE\_OR\_ALIGNED (Data Width Not Multiple or Aligned) 、<br>\*\*\*\*\*\*\*\*\*\*\*\*\*\*\*\*\*\*\*\*\*\*\*\*\*\*\*\*/

#### <span id="page-18-0"></span>2.1.22 ccrtNGFC DC DAC MsgDma Fire Channel()

This call initiates a scatter-gather DMA operation that has been previously configured and setup by the ccrtNGFC DC DAC MsgDma Configure Channel() API for a given MsgDma Engine.

Once the scatter-gather DMA operation commences, it performs a DMA operation on the selected channels in the ccrtNGFC DC DAC MsgDma Configure Channel() API until the DMA operation completes.

```
ccrtngfc lib error number t
  ccrtNGFC DC DAC MsgDma Fire Channel (void
                                                              *DacHandle.
                                                             MsgDmaEngine)
                                 _ccrtngfc_msgdma_engine_t
  Description: Fire DAC Daughter Card Channel Modular Scatter-Gather DMA descriptor
  Input:
                                        *DacHandle
                                                        (DAC handle pointer)
         void
         _ccrtngfc_msgdma_engine_t
                                        MsgDmaEngine
            # CCRTNGFC_MSGDMA_ENGINE_0
            # CCRTNGFC_MSGDMA_ENGINE_1
            # CCRTNGFC_MSGDMA_ENGINE_2
            # CCRTNGFC_MSGDMA_ENGINE_3
            # CCRTNGFC_MSGDMA_ENGINE_4
            # CCRTNGFC_MSGDMA_ENGINE_5
  Output: none
  Return: _ccrtngfc_lib_error_number_t
           # CCRTNGFC_LIB_NO_ERROR
                                          (successful)
            # CCRTNGFC_LIB_INVALID_ARG
                                          (invalid argument)
            # CCRTNGFC_LIB_MSGDMA_FAILED
                                          (MsgDma failed)
            # CCRTNGFC_LIB_MSGDMA_BUSY
                                          (MsgDma Busy, cannot be reset)
            # CCRTNGFC_LIB_MSGDMA_NOT_SUPPORTED (modular scatter-gather DMA not supported)
            # CCRTNGFC LIB NOT OWNER OF MSGDMA (not owner of modular scatter-gather)
```
#### <span id="page-18-1"></span>2.1.23 ccrtNGFC DC DAC MsgDma Fire Fifo()

This call initiates a scatter-gather DMA operation that has been previously configured and setup by the ccrtNGFC\_DC\_DAC\_MsgDma\_Configure\_Fifo() API for a given MsgDma Engine.

Once the scatter-gather DMA operation commences, it performs a DMA operation on the number of samples specified in the ccrtNGFC\_DC\_DAC\_MsgDma\_Configure\_Fifo() API until the DMA operation completes.

\_ccrtngfc\_lib\_error\_number\_t ccrtNGFC DC DAC MsgDma Fire Fifo (void \*DacHandle, \_ccrtngfc\_msgdma\_engine\_t MsgDmaEngine, int UseInterrupts) Description: Fire DAC Daughter Card Fifo Modular Scatter-Gather DMA descriptor Input: void \*DacHandle (DAC handle pointer) ccrtngfc msgdma engine t MsgDmaEngine # CCRTNGFC MSGDMA ENGINE 0 # CCRTNGFC MSGDMA ENGINE 1 # CCRTNGFC\_MSGDMA\_ENGINE\_2

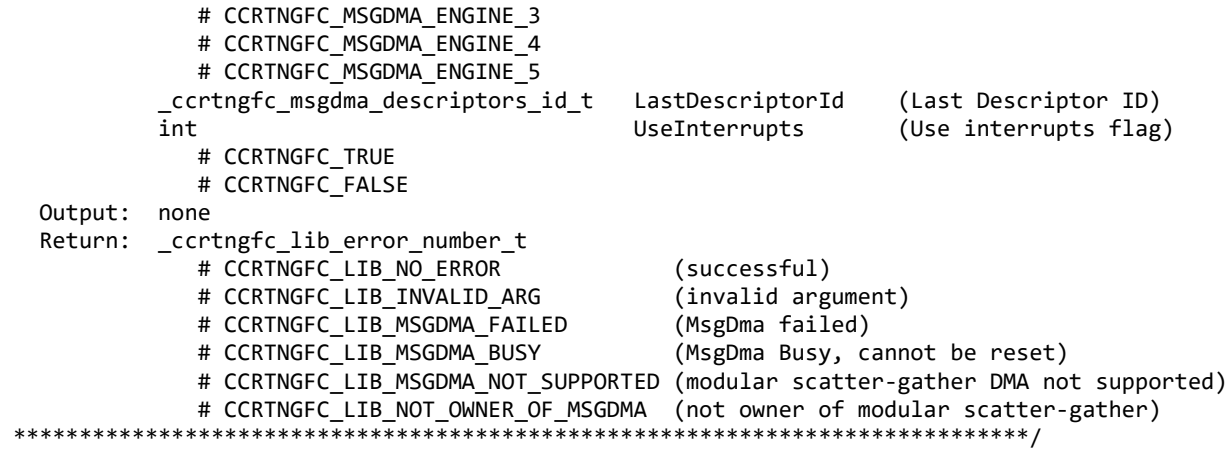

#### <span id="page-19-0"></span>**2.1.24 ccrtNGFC\_DC\_DAC\_Open()**

This open allows the user to access the various functions on the DAC daughter card which is physically located in one of the two FMC slots on the mother board. Since there can be up to two DAC daughter cards located on a mother board, this call requires the user to identify which DAC module is to be accessed via the *ModuleNumber CCRTNGFC\_DAC\_MODULE\_0* or *CCRTNGFC\_DAC\_MODULE\_1* argument.

This is the first call that needs to be issued by a user to open the DAC daughter card and access the various functions on the card, through the rest of the API calls. If the DAC daughter card is not installed on the mother board, the call will fail with an *CCRTNGFC\_LIB\_MODULE\_NOT\_PRESENT* error. Prior to issuing this call, the user can always query the mother board to see if the card is installed by issuing the *ccrtNGFC\_DC\_DAC\_Presence* call.

What is returned on successful completion of the call is a handle to a DAC pointer *DacHandle* that is supplied as an argument to all the other DAC specific API calls that start with *ccrtNGFC\_DC\_DAC\_\*().*

The *oflag* is the flag supplied to the *open(2)* system call by this API. It is normally '0' *(zero)*, however the user may use the *O\_NONBLOCK* option for *write(2)* calls which will change the default writing in block mode where the driver will wait for the DAC FIFO to drain so that there is enough space to write the user supplied samples.

This driver allows multiple applications to open the same board by specifying an additional *oflag O\_APPEND*. It is then the responsibility of the user to ensure that the various applications communicating with the same cards are properly synchronized. Various tests supplied in this package has the *O\_APPEND* flags enabled, however, it is strongly recommended that only one application be run with a single card at a time, unless the user is well aware of how the applications are going to interact with each other and accept any unpredictable results.

In case of error, *errno* is also set for some non-system related errors encountered.

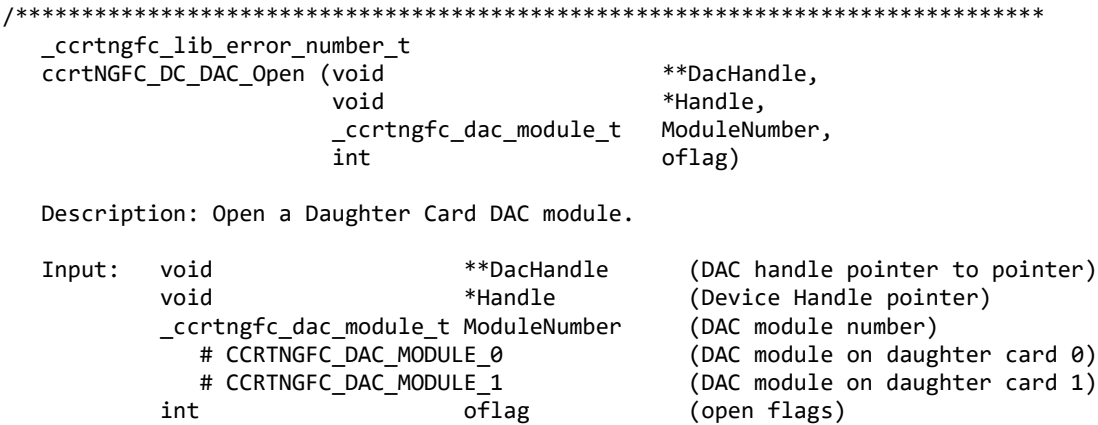

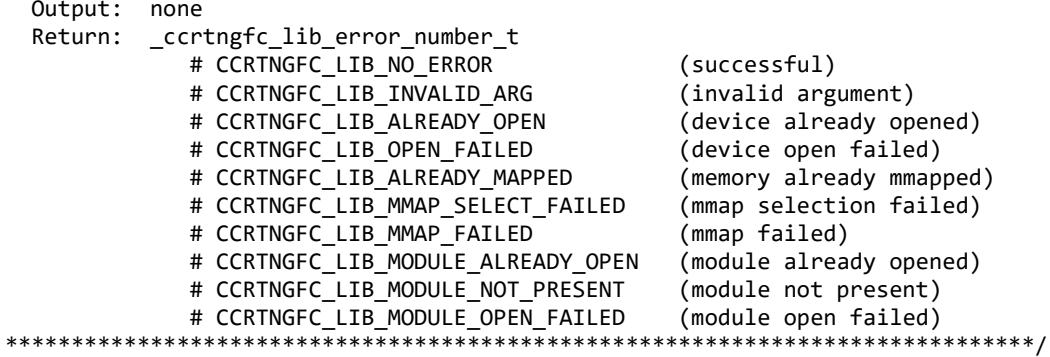

#### <span id="page-20-0"></span>2.1.25 ccrtNGFC\_DC\_DAC\_Perform\_Auto\_Calibration()

This single call performs a full DAC calibration of the selected channels using the internal reference voltages.

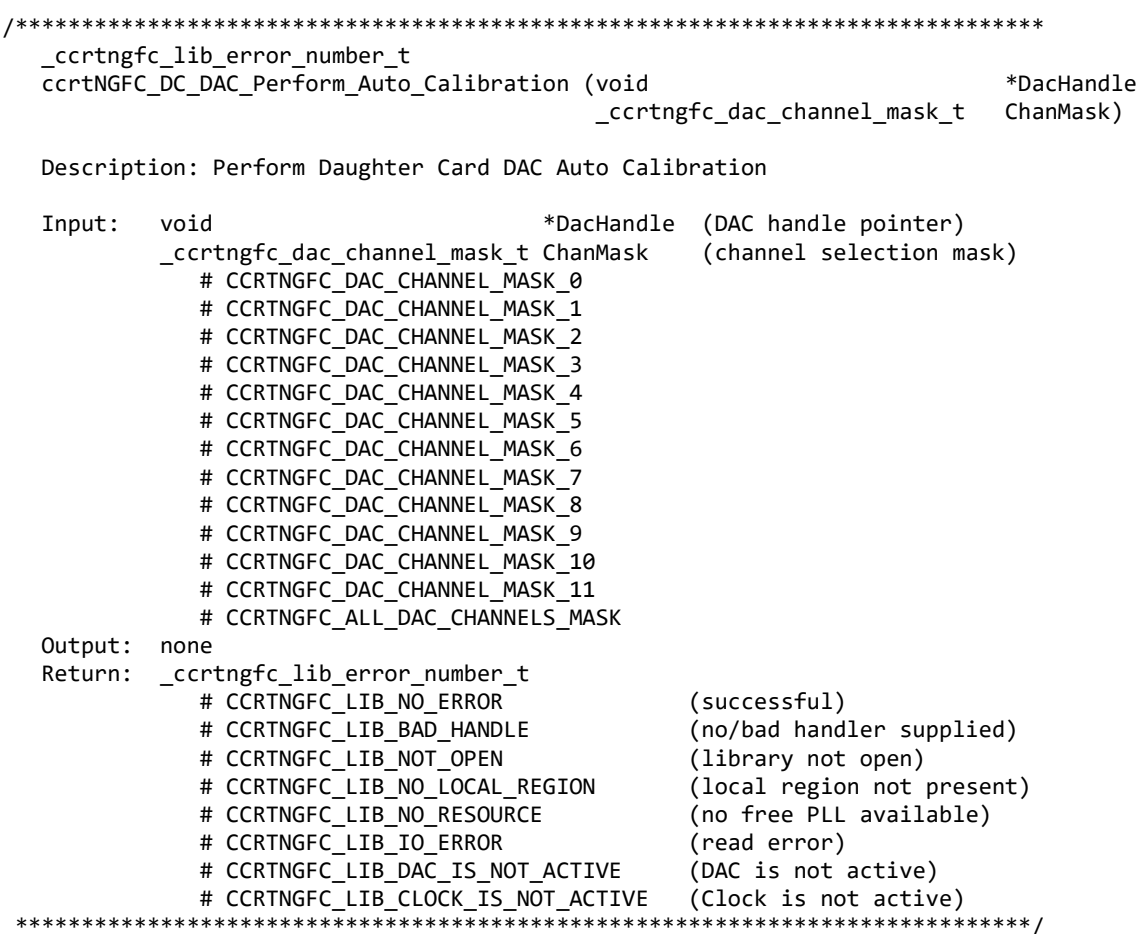

#### <span id="page-20-1"></span>2.1.26 ccrtNGFC\_DC\_DAC\_Perform\_Negative\_Calibration()

This call performs a negative calibration using the internal reference voltage.

\_ccrtngfc\_lib\_error\_number t ccrtNGFC\_DC\_DAC\_Perform\_Negative\_Calibration (void \*DacHandle, \_ccrtngfc\_dac\_channel\_mask\_t ChanMask)

#### Description: Perform Daughter Card DAC Negative Calibration

All information contained in this document is confidential and proprietary to Concurrent Real-Time. No part of this document may be reproduced, transmitted, in any form, without the prior written permission of Concurrent Real-Time. No license, expressed or implied, under any patent, copyright or trade secret right is granted or implied by the conveyance of this document.

 $\overline{ }$ 

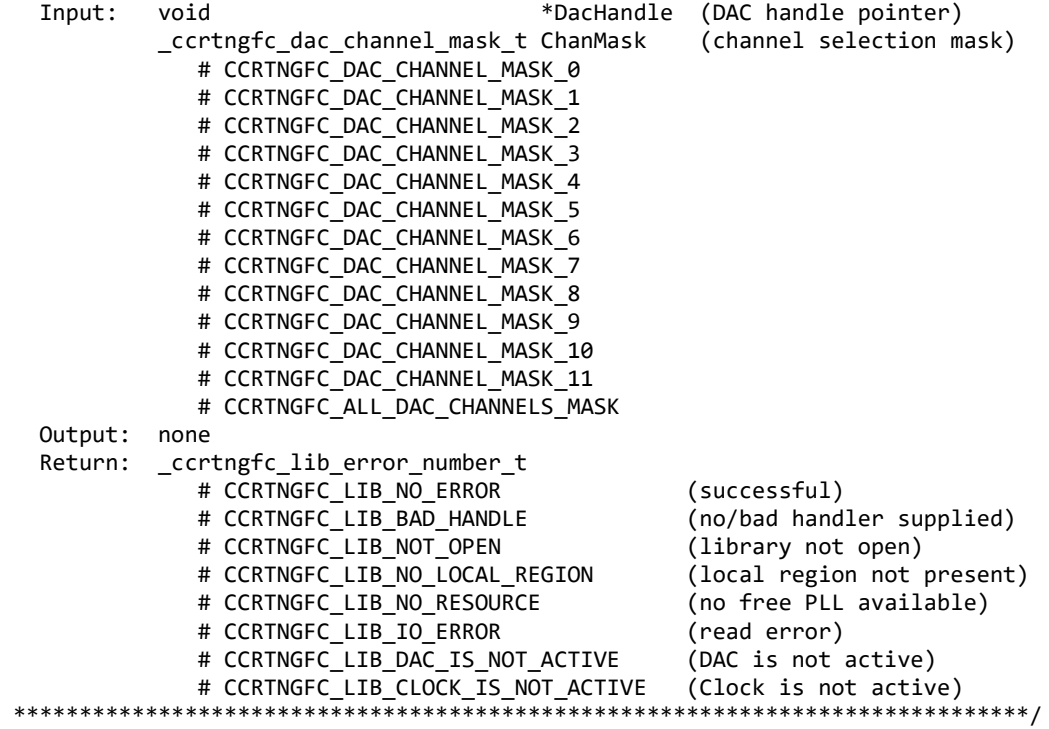

#### <span id="page-21-0"></span>**2.1.27 ccrtNGFC\_DC\_DAC\_Perform\_Offset\_Calibration()**

This call performs an offset calibration using the internal reference voltage. Once this call is executed, the user will need to perform negative and positive calibrations as this call resets these gains to 1.0 prior to calibration.

```
/******************************************************************************
 _ccrtngfc_lib_error_number_t
 ccrtNGFC_DC_DAC_Perform_Offset_Calibration (void *DacHandle,
                                          _ccrtngfc_dac_channel_mask_t ChanMask)
```
Description: Perform Daughter Card DAC Offset Calibration

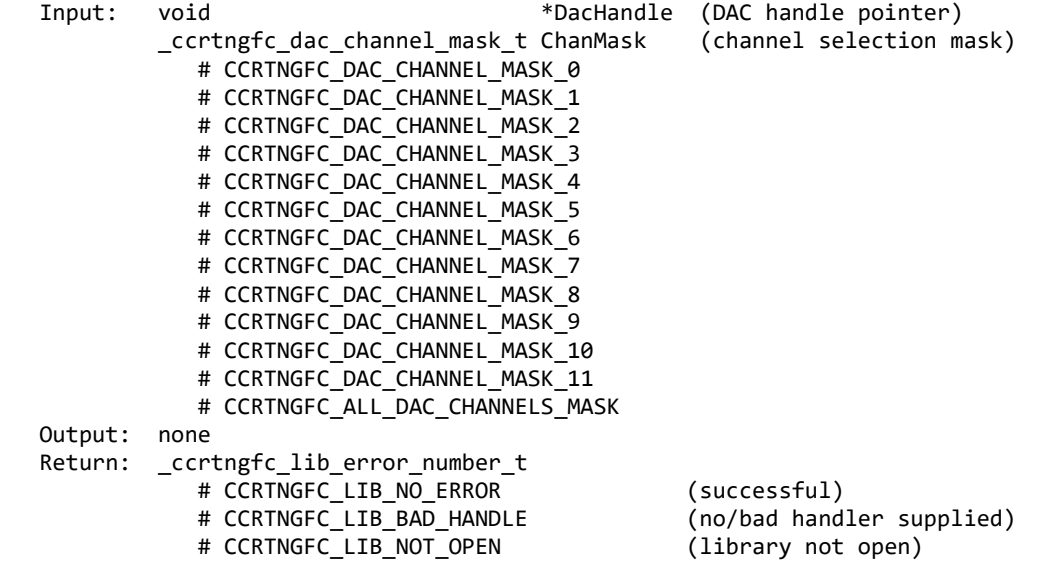

# CCRTNGFC LIB NO LOCAL REGION (local region not present) # CCRTNGFC LIB NO RESOURCE (no free PLL available) # CCRTNGFC\_LIB\_IO\_ERROR (read error) # CCRTNGFC\_LIB\_DAC\_IS\_NOT\_ACTIVE (DAC is not active) # CCRTNGFC\_LIB\_CLOCK\_IS\_NOT\_ACTIVE (Clock is not active) \*\*\*\*\*\*\*\*\*\*\*\*\*\*\*\*\*\*\*\*\*\*\*\*

#### <span id="page-22-0"></span>2.1.28 ccrtNGFC\_DC\_DAC\_Perform\_Positive\_Calibration()

This call performs a positive calibration using the internal reference voltage.

ccrtngfc lib error number t ccrtNGFC\_DC\_DAC\_Perform\_Positive\_Calibration (void \*DacHandle, ChanMask) \_ccrtngfc\_dac\_channel\_mask\_t Description: Perform Daughter Card DAC Positive Calibration Input: \*DacHandle (DAC handle pointer) void \_ccrtngfc\_dac\_channel\_mask t ChanMask (channel selection mask) # CCRTNGFC DAC CHANNEL MASK 0 # CCRTNGFC DAC CHANNEL MASK 1 # CCRTNGFC DAC CHANNEL MASK 2 # CCRTNGFC DAC CHANNEL MASK 3 # CCRTNGFC DAC CHANNEL MASK 4 # CCRTNGFC DAC CHANNEL MASK 5 # CCRTNGFC DAC CHANNEL MASK 6 # CCRTNGFC DAC CHANNEL MASK 7 # CCRTNGFC DAC CHANNEL MASK 8 # CCRTNGFC DAC CHANNEL MASK 9 # CCRTNGFC DAC CHANNEL MASK 10 # CCRTNGFC DAC CHANNEL MASK 11 # CCRTNGFC ALL DAC CHANNELS MASK Output: none Return: cortngfc lib error number t # CCRTNGFC\_LIB\_NO\_ERROR (successful) # CCRTNGFC LIB BAD HANDLE (no/bad handler supplied) # CCRTNGFC LIB NOT OPEN (library not open) # CCRTNGFC LIB NO LOCAL REGION (local region not present) # CCRTNGFC LIB NO RESOURCE (no free PLL available) # CCRTNGFC LIB IO ERROR (read error) # CCRTNGFC LIB DAC IS NOT ACTIVE (DAC is not active) # CCRTNGFC LIB CLOCK IS NOT ACTIVE (Clock is not active) \*\*\*\*\*\*\*\*\*\*\*\*\*\*\*\*\*

#### <span id="page-22-1"></span>2.1.29 ccrtNGFC\_DC\_DAC\_Presence()

This call is used to see if an DAC daughter card is installed in one of the two FMC slots on the mother board.

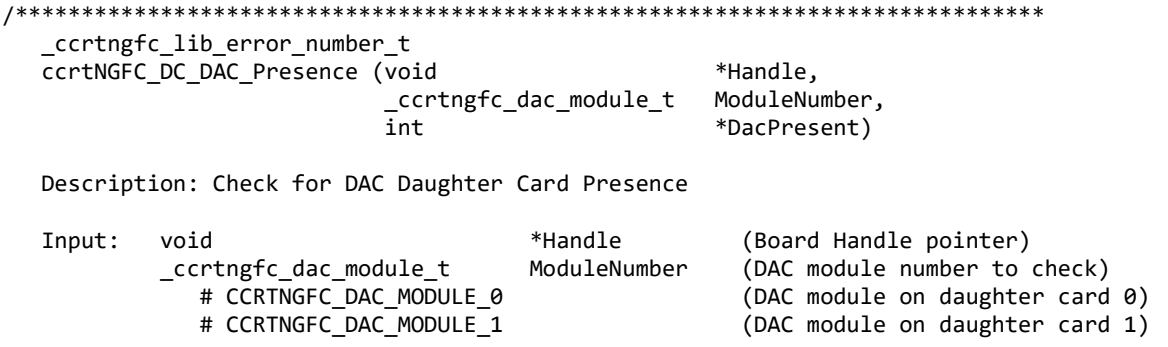

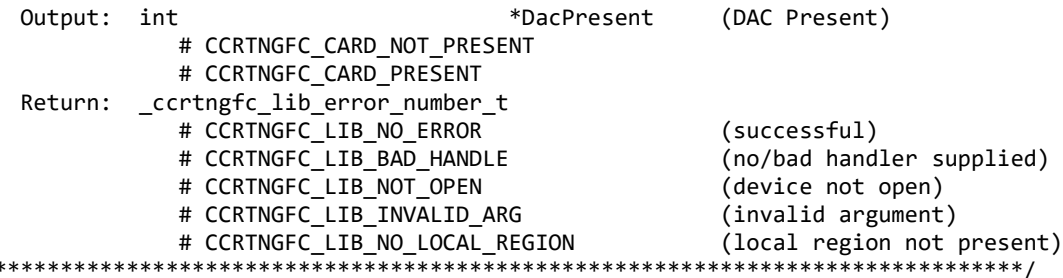

#### <span id="page-23-0"></span>2.1.30 ccrtNGFC\_DC\_DAC\_ReadBack\_Channels()

This call loops back the output DAC channels and read the values via the ADC located on the same daughter card.

The user can also supply the *adc\_csr* belonging to the ADC Channel ADCChan or NULL argument. If the user specifies NULL for the *adc\_csr* then this call reads the current hardware CSR to convert the RAW ADC value to the corresponding floating point voltage. This is done everytime the API is executed. If the *adc\_csr* is not expected to change between channel writes, the user can get the current *adc\_csr* once and supply that as an arugment to the call, thus speeding up the readback channel operation.

If the *adc\_csr* is specified by the user, they need to ensure that the update clock is one of the available update clocks and is programmed. Additionally the input signal must be *CCRTNGFC ADC CALIBRATION BUS* and the data format must be CCRTNGFC ADC TWOS COMPLEMENT.

```
_ccrtngfc_lib_error_number_t
ccrtNGFC_DC_DAC_ReadBack_Channels (void
                                                             *DacHandle,
                                 _ccrtngfc_dac_channel_mask_t DACChanMask,
                                 _ccrtngfc_adc_channel_t
                                                             ADCChan,
                                 _ccrtngfc_adc_csr_t
                                                             *adc_csr,
                                 ccrtngfc_dac_volts_t
                                                             *dac_volts)
  Description: Read Back Daughter Card DAC Channels using ADC
                                                            (DacHandle pointer)
  Input:
                                              *DacHandle
           void
           _ccrtngfc_dac_channel_mask_t
                                              DACChanMask
                                                            (specify DAC channel mask)
              # CCRTNGFC_DAC_CHANNEL_MASK_0
              # CCRTNGFC_DAC_CHANNEL_MASK_1
              # CCRTNGFC_DAC_CHANNEL_MASK_2
              # CCRTNGFC_DAC_CHANNEL_MASK_3
              # CCRTNGFC_DAC_CHANNEL_MASK_4
              # CCRTNGFC_DAC_CHANNEL_MASK_5
              # CCRTNGFC DAC CHANNEL MASK 6
              # CCRTNGFC DAC CHANNEL MASK 7
              # CCRTNGFC_DAC_CHANNEL_MASK_8
              # CCRTNGFC_DAC_CHANNEL_MASK_9
              # CCRTNGFC_DAC_CHANNEL_MASK_10
              # CCRTNGFC_DAC_CHANNEL_MASK_11
              # CCRTNGFC_ALL_DAC_CHANNELS_MASK
           _ccrtngfc_adc_channel_t
                                                 ADCChan
                                                            (ADC channel to read)
           _ccrtngfc_adc_csr_t
                                                 *adc_csr
                                                            (pointer to ADC csr)
              _ccrtngfc_adccsr_update_clock_t
                                                 adc_update_clock
                 # CCRTNGFC_ADC_UPDATE_CLOCK_NONE
                 # CCRTNGFC_ADC_UPDATE_CLOCK_0
                # CCRTNGFC_ADC_UPDATE_CLOCK_1
                 # CCRTNGFC ADC UPDATE CLOCK 2
                 # CCRTNGFC_ADC_UPDATE_CLOCK_3
                 # CCRTNGFC_ADC_UPDATE_CLOCK_4
              ccrtngfc adccsr input signal t
                                                 adc input signal
```
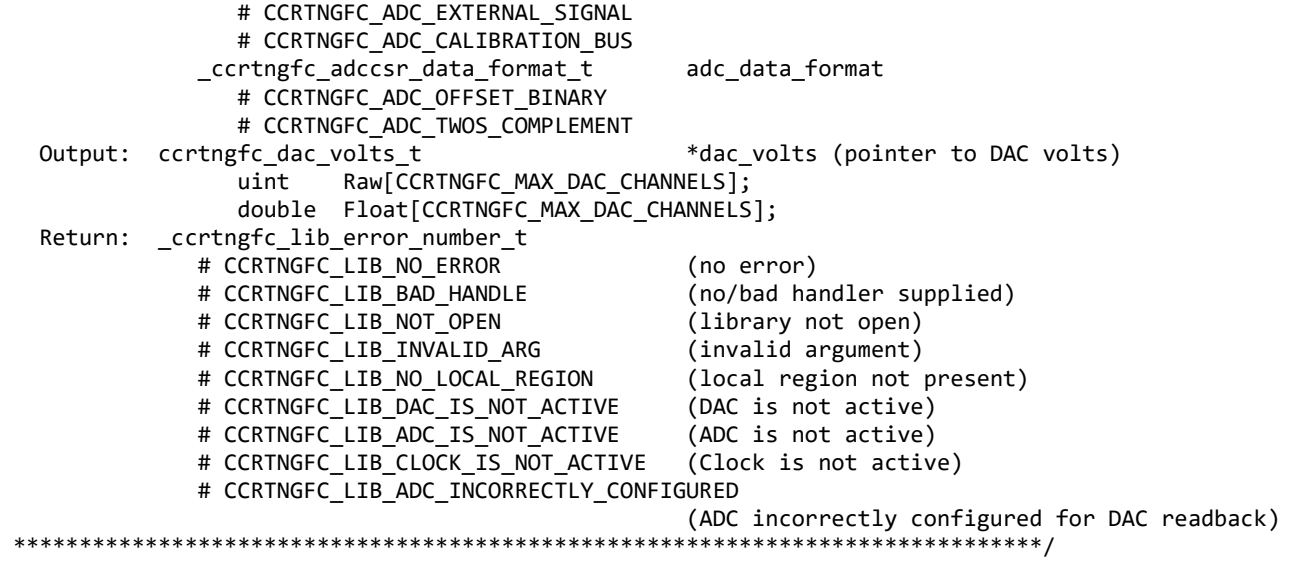

#### <span id="page-24-0"></span>**2.1.31 ccrtNGFC\_DC\_DAC\_Read\_Channels()**

This routine reads the DAC channel data and returns the raw and floating point voltages in the *dac\_volts* argument*.* This is the data that was written to the DAC channel registers.

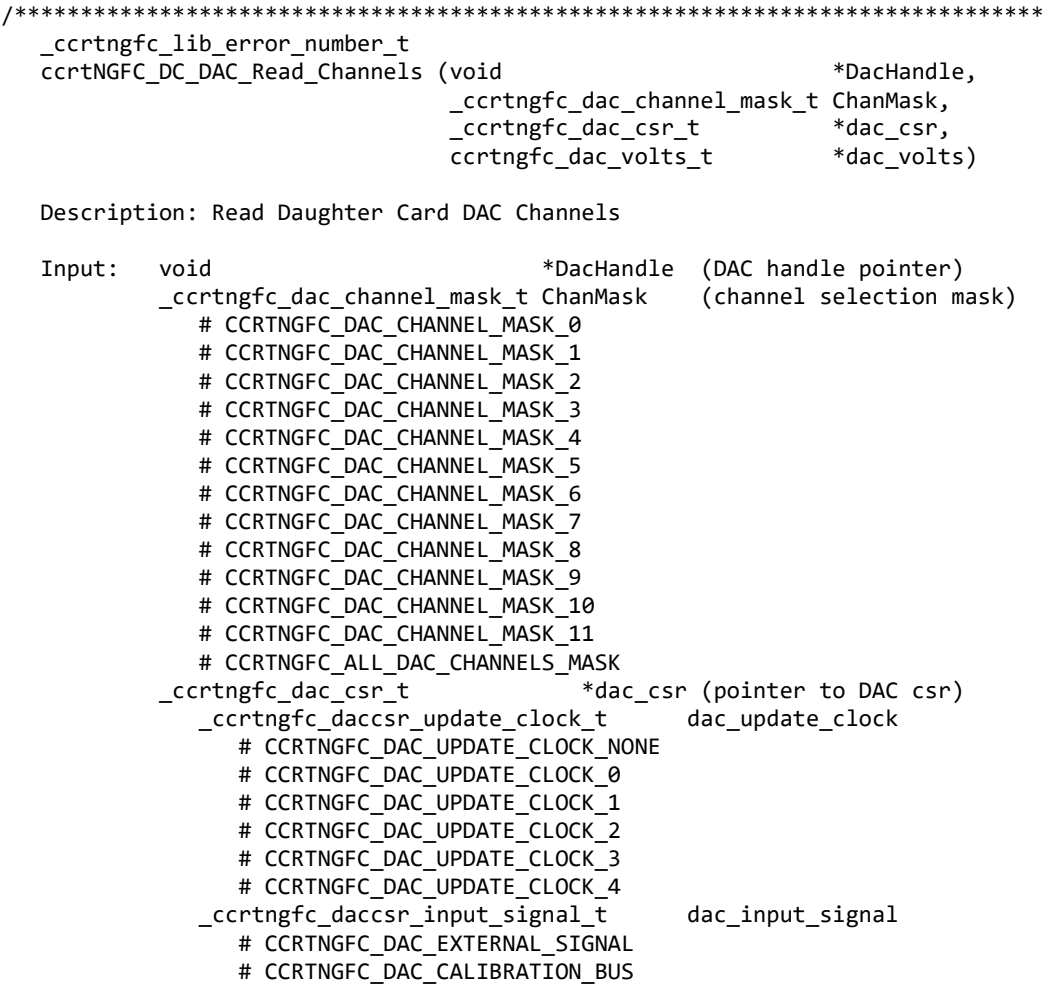

```
_ccrtngfc_daccsr_data_format_t
                                              dac_data_format
               # CCRTNGFC DAC OFFSET BINARY
               # CCRTNGFC_DAC_TWOS_COMPLEMENT
 Output: ccrtngfc_dac_volts_t
                                      *dac_volts (pointer to DAC volts)
                      Raw[CCRTNGFC_MAX_DAC_CHANNELS];
               uint
               double Float[CCRTNGFC_MAX_DAC_CHANNELS];
 Return: _ccrtngfc_lib_error_number_t
            # CCRTNGFC_LIB_NO_ERROR
                                              (successful)
            # CCRTNGFC_LIB_BAD_HANDLE
                                              (no/bad handler supplied)
            # CCRTNGFC LIB NOT OPEN
                                              (library not open)
            # CCRTNGFC_LIB_INVALID_ARG
                                              (invalid argument)
            # CCRTNGFC LIB NO LOCAL REGION
                                              (local region not present)
            # CCRTNGFC LIB DAC IS NOT ACTIVE
                                              (DAC is not active)
***************
```
#### <span id="page-25-0"></span>2.1.32 ccrtNGFC DC DAC Read Channels Calibration()

This routine reads the DAC channel calibration registers and dumps all of them to the user specified file. If the file name specified is NULL, then information is written to *stdout*.

\_ccrtngfc\_lib\_error\_number\_t ccrtNGFC\_DC\_DAC\_Read\_Channels\_Calibration (void \*DacHandle, char \*filename) Description: Read Daughter Card DAC Channels Calibration Input: void \*DacHandle (DAC handle pointer) Output: \*filename (pointer to filename) char Return: \_ccrtngfc\_lib\_error number t # CCRTNGFC LIB NO ERROR (successful) # CCRTNGFC LIB BAD HANDLE (no/bad handler supplied) # CCRTNGFC LIB NOT OPEN (library not open) # CCRTNGFC LIB NO LOCAL REGION (local region not present) # CCRTNGFC LIB CANNOT OPEN FILE (cannot open calib. file) # CCRTNGFC LIB DAC IS NOT ACTIVE (DAC is not active) 

#### <span id="page-25-1"></span>2.1.33 ccrtNGFC DC DAC Reset Calibration()

This call resets the DAC calibration values on the card.

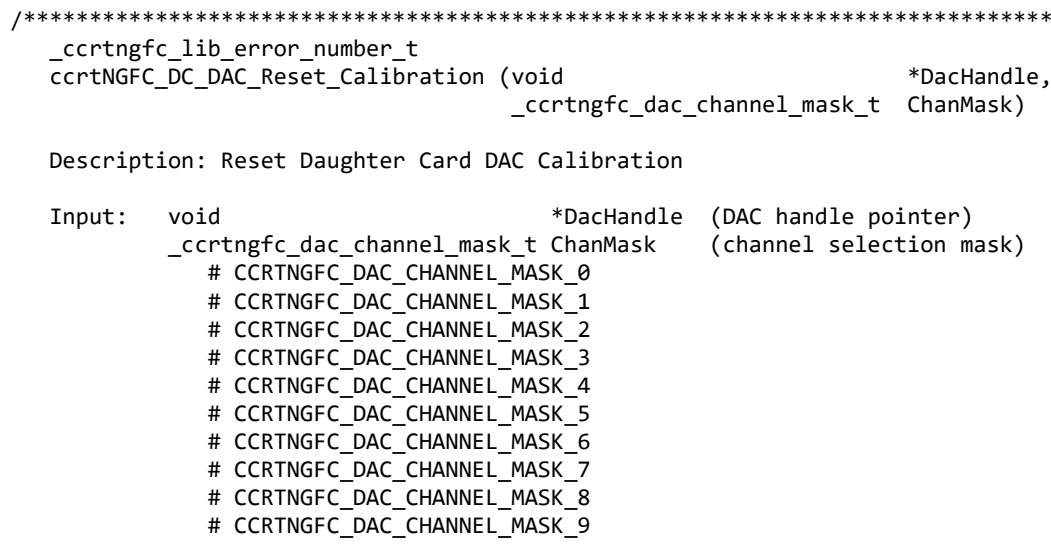

# CCRTNGFC DAC CHANNEL MASK 10 # CCRTNGFC DAC CHANNEL MASK 11 # CCRTNGFC\_ALL\_DAC\_CHANNELS\_MASK Output: none Return: \_ccrtngfc\_lib\_error\_number\_t # CCRTNGFC\_LIB\_NO\_ERROR (successful) # CCRTNGFC\_LIB\_BAD\_HANDLE (no/bad handler supplied) # CCRTNGFC\_LIB\_NOT\_OPEN (device not open) # CCRTNGFC\_LIB\_INVALID\_ARG (invalid argument) # CCRTNGFC\_LIB\_NO\_LOCAL\_REGION (local region not present) # CCRTNGFC LIB DAC IS NOT ACTIVE (DAC is not active) \*\*\*\*\*\*\*\*\*\*\*\*\*\*

#### <span id="page-26-0"></span>2.1.34 ccrtNGFC DC DAC Reset Fifo()

This call provides the ability to reset the DAC FIFO to the power-on state. User can elect to activate the FIFO after a reset in order for data transfer to resume immediately.

ccrtngfc lib error number t ccrtNGFC DC DAC Reset Fifo (void \*DacHandle. \_ccrtngfc\_dac\_fifo\_reset\_t activate) Description: Reset Daughter Card DAC Fifo Input: \*DacHandle (DAC handle pointer) void \_ccrtngfc\_dac\_fifo\_reset\_t activate (activate converter) # CCRTNGFC DAC FIFO ACTIVATE # CCRTNGFC\_DAC\_FIFO\_RESET Output: none Return: \_ccrtngfc\_lib\_error number t # CCRTNGFC LIB NO ERROR (successful) # CCRTNGFC LIB BAD HANDLE (no/bad handler supplied) # CCRTNGFC LIB NOT OPEN (device not open) # CCRTNGFC\_LIB\_INVALID\_ARG (invalid argument)<br># CCRTNGFC\_LIB\_NO\_LOCAL\_REGION (local region not present) # CCRTNGFC LIB DAC IS NOT ACTIVE (DAC is not active) 

#### <span id="page-26-1"></span>2.1.35 ccrtNGFC DC DAC Set CSR()

This call sets the DAC control registers for the selected channel group.

\_ccrtngfc\_lib\_error\_number t ccrtNGFC DC DAC Set CSR (void \*DacHandle, \_ccrtngfc\_dac\_mask\_t dac\_mask, ccrtngfc dac csr t \*dac csr)

Description: Set Daughter Card DAC Control and Status information

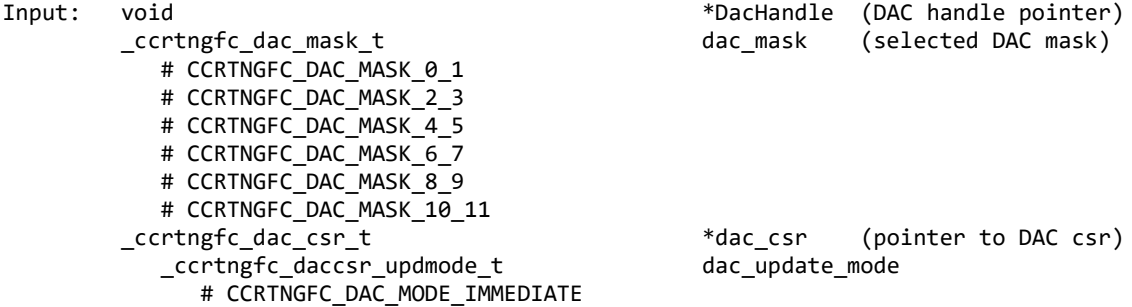

#### <span id="page-27-0"></span>2.1.36 ccrtNGFC\_DC\_DAC\_Set\_Driver\_Write\_Mode()

This call sets the current driver DAC write mode. When a  $write(2)$  system call is issued, it is this mode that determines the type of read being performed by the driver. Refer to the write(2) system call under Direct Driver Access section for more information on the various modes.

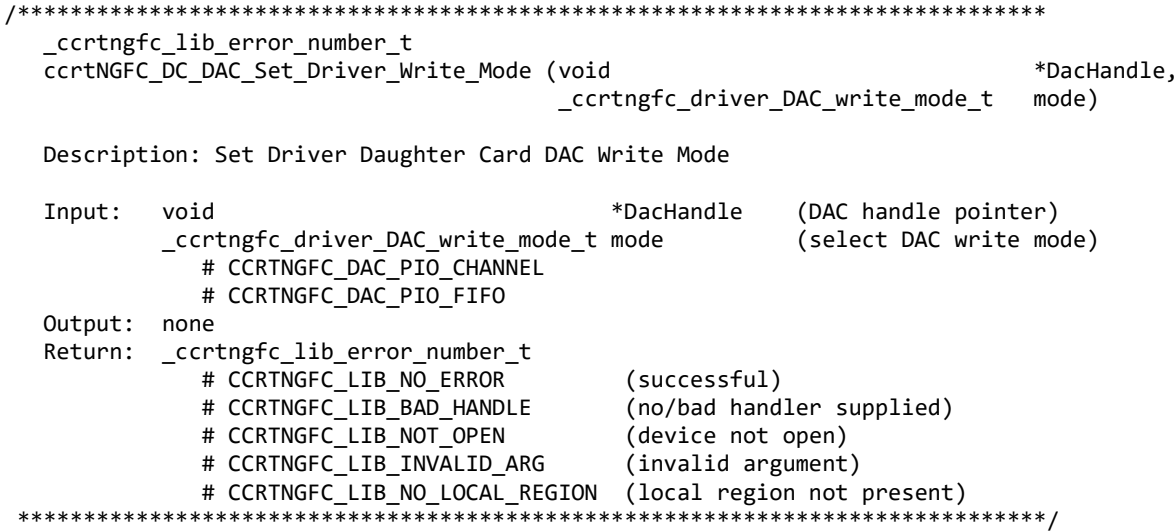

#### <span id="page-27-1"></span>2.1.37 ccrtNGFC\_DC\_DAC\_Set\_Fifo\_Channel\_Select()

This call sets the current Channel selection mask. Only samples for these selected channels should be set in the mask that need to be output to the DAC FIFO. If writing to Channel Registers, channels that are not selected in the mask are ignored.

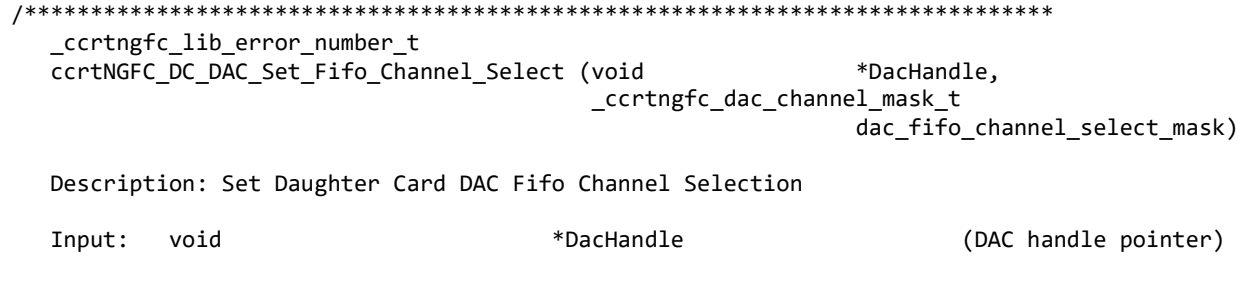

 \_ccrtngfc\_dac\_channel\_mask\_t dac\_fifo\_channel\_select\_mask (channel select mask) # CCRTNGFC DAC CHANNEL MASK 0 # CCRTNGFC\_DAC\_CHANNEL\_MASK\_1 # CCRTNGFC\_DAC\_CHANNEL\_MASK\_2 # CCRTNGFC\_DAC\_CHANNEL\_MASK\_3 # CCRTNGFC\_DAC\_CHANNEL\_MASK\_4 # CCRTNGFC\_DAC\_CHANNEL\_MASK\_5 # CCRTNGFC\_DAC\_CHANNEL\_MASK\_6 # CCRTNGFC DAC CHANNEL MASK 7 # CCRTNGFC DAC CHANNEL MASK 8 # CCRTNGFC DAC CHANNEL MASK 9 # CCRTNGFC DAC CHANNEL MASK 10 # CCRTNGFC DAC CHANNEL MASK 11 # CCRTNGFC ALL DAC CHANNELS MASK Output: none Return: \_ccrtngfc\_lib\_error\_number\_t<br># CCRTNGFC LIB NO ERROR # CCRTNGFC\_LIB\_NO\_ERROR (successful) # CCRTNGFC\_LIB\_BAD\_HANDLE (no/bad handler supplied) # CCRTNGFC\_LIB\_NOT\_OPEN (device not open) # CCRTNGFC\_LIB\_INVALID\_ARG (invalid argument) # CCRTNGFC\_LIB\_NO\_LOCAL\_REGION (local region not present) # CCRTNGFC\_LIB\_DAC\_IS\_NOT\_ACTIVE (DAC is not active) \*\*\*\*\*\*\*\*\*\*\*\*\*\*\*\*\*\*\*\*\*\*\*\*\*\*\*\*\*\*\*\*\*\*\*\*\*\*\*\*\*\*\*\*\*\*\*\*\*\*\*\*\*\*\*\*\*\*\*\*\*\*\*\*\*\*\*\*\*\*\*\*\*\*\*\*\*\*/ /\*\*\*\*\*\*\*\*\*\*\*\*\*\*\*\*\*\*\*\*\*\*\*\*\*\*\*\*\*\*\*\*\*\*\*\*\*\*\*\*\*\*\*\*\*\*\*\*\*\*\*\*\*\*\*\*\*\*\*\*\*\*\*\*\*\*\*\*\*\*\*\*\*\*\*\*\*\* \_ccrtngfc\_lib\_error\_number\_t ccrtNGFC\_DC\_DAC\_Set\_Fifo\_Channel\_Select (void \*DacHandle, \_ccrtngfc\_dac\_channel\_mask\_t dac\_fifo\_channel\_select\_mask) Description: Set Daughter Card DAC Fifo Channel Selection Input: void  $*$ DacHandle  $*$ DacHandle (DAC handle pointer) \_ccrtngfc\_dac\_channel\_mask\_t dac\_fifo\_channel\_select\_mask (channel select mask) # CCRTNGFC DAC CHANNEL MASK 0 # CCRTNGFC\_DAC\_CHANNEL\_MASK\_1 # CCRTNGFC DAC CHANNEL MASK 2 # CCRTNGFC DAC CHANNEL MASK 3 # CCRTNGFC DAC CHANNEL MASK 4 # CCRTNGFC\_DAC\_CHANNEL\_MASK\_5 # CCRTNGFC DAC CHANNEL MASK 6 # CCRTNGFC DAC CHANNEL MASK 7 # CCRTNGFC DAC CHANNEL MASK 8 # CCRTNGFC DAC CHANNEL MASK 9 # CCRTNGFC DAC CHANNEL MASK 10 # CCRTNGFC\_DAC\_CHANNEL\_MASK\_11 # CCRTNGFC ALL DAC CHANNELS MASK Output: none Return: \_ccrtngfc\_lib\_error\_number\_t<br># CCRTNGFC LIB NO ERROR # CCRTNGFC\_LIB\_NO\_ERROR (successful) # CCRTNGFC\_LIB\_BAD\_HANDLE (no/bad handler supplied) # CCRTNGFC\_LIB\_NOT\_OPEN (device not open) # CCRTNGFC\_LIB\_INVALID\_ARG (invalid argument) # CCRTNGFC\_LIB\_NO\_LOCAL\_REGION (local region not present) # CCRTNGFC\_LIB\_DAC\_IS\_NOT\_ACTIVE (DAC is not active) \*\*\*\*\*\*\*\*\*\*\*\*\*\*\*\*\*\*\*\*\*\*\*\*\*\*\*\*\*\*\*\*\*\*\*\*\*\*\*\*\*\*\*\*\*\*\*\*\*\*\*\*\*\*\*\*\*\*\*\*\*\*\*\*\*\*\*\*\*\*\*\*\*\*\*\*\*\*/

#### <span id="page-28-0"></span>**2.1.38 ccrtNGFC\_DC\_DAC\_Set\_Fifo\_Threshold()**

This call allows the user to set the DAC Fifo Threshold.

/\*\*\*\*\*\*\*\*\*\*\*\*\*\*\*\*\*\*\*\*\*\*\*\*\*\*\*\*\*\*\*\*\*\*\*\*\*\*\*\*\*\*\*\*\*\*\*\*\*\*\*\*\*\*\*\*\*\*\*\*\*\*\*\*\*\*\*\*\*\*\*\*\*\*\*\*\*\*

```
ccrtNGFC DC DAC Set Fifo Threshold()
 ccrtngfc lib error number t
ccrtNGFC_DC_DAC_Set_Fifo_Threshold (void *DacHandle,
                                 uint dac_threshold)
 Description: Set Daughter Card DAC Fifo Threshold
 Input:
          void
                                *Handle
                                              (handle pointer)
                                dac_threshold (DAC fifo threshold)
          uintOutput: none
 Return:
         _ccrtngfc_lib_error_number_t
            # CCRTNGFC LIB NO ERROR
                                             (successful)
            # CCRTNGFC LIB BAD HANDLE
                                              (no/bad handler supplied)
            # CCRTNGFC LIB NOT OPEN
                                              (device not open)
            # CCRTNGFC LIB INVALID ARG
                                              (invalid argument)
            # CCRTNGFC LIB NO LOCAL REGION
                                              (local region not present)
            # CCRTNGFC LIB DAC IS NOT ACTIVE
                                              (DAC is not active)
*****************
```
#### <span id="page-29-0"></span>2.1.39 ccrtNGFC DC DAC Set Fifo Write Count()

This call allows the user to set the DAC FIFO write count.

ccrtngfc lib error number t ccrtNGFC\_DC\_DAC\_Set\_Fifo\_Write\_Count (void \*DacHandle, uint dac\_write\_count) Description: Set Daughter Card DAC Fifo Write Count Input: void \*DacHandle (DAC handle pointer) uint dac write count (DAC fifo write count) Output: none \_ccrtngfc\_lib\_error\_number t Return: # CCRTNGFC LIB NO ERROR (successful) # CCRTNGFC\_LIB\_BAD\_HANDLE (no/bad handler supplied) # CCRTNGFC LIB NOT OPEN (device not open) # CCRTNGFC LIB INVALID ARG (invalid argument) # CCRTNGFC LIB NO LOCAL REGION (local region not present) # CCRTNGFC LIB DAC IS NOT ACTIVE (DAC is not active) 

#### <span id="page-29-1"></span>2.1.40 ccrtNGFC\_DC\_DAC\_Set\_Interrupt\_Timeout\_Seconds()

This call sets the write DAC *timeout* maintained by the driver. It allows the user to change the default time out from 30 seconds to a user specified value. It is the time to wait for the DAC Fifo to drain so as to have enough space for the samples to be written before the write operation commences. The device should have been opened in the block mode ( $O$  NONBLOCK not set) for write to wait for the operation to complete.

\_ccrtngfc\_lib\_error\_number t ccrtNGFC DC DAC Set Interrupt Timeout Seconds (void \*DacHandle, timeout\_secs) int Description: Set Daughter Card DAC Interrupt Timeout Seconds Input: void \*DacHandle (DAC Handle pointer) int timeout secs (interrupt tout secs) Output: none Return: ccrtngfc lib error number t

# CCRTNGFC LIB NO ERROR (successful) # CCRTNGFC LIB BAD HANDLE (no/bad handler supplied) # CCRTNGFC\_LIB\_NOT\_OPEN (device not open) # CCRTNGFC\_LIB\_INVALID\_ARG (invalid argument) \*\*\*\*\*\*\*\*\*\*\*\*\*\*\*\*\*\*\*\*\* \*\*\*\*\*\*\*\*\*\*\*\*\*/

#### <span id="page-30-0"></span>2.1.41 ccrtNGFC DC DAC Set Negative Cal()

This call allows the user to set the negative calibration data for all the channels by supplying floating point Float gains to the call. Additionally, this call will return the RAW value of the gain supplied that is written to the board.

ccrtngfc lib error number t ccrtNGFC DC DAC Set Negative Cal (void \*DacHandle, ccrtngfc dac channel mask t ChanMask, ccrtngfc\_dac\_cal\_t  $*$ cal) Description: Set Daughter Card DAC Negative Calibration data. Input: \*DacHandle (DAC handle pointer) void \_ccrtngfc\_dac\_channel\_mask\_t ChanMask (channel selection mask) # CCRTNGFC DAC CHANNEL MASK 0 # CCRTNGFC DAC CHANNEL MASK 1 # CCRTNGFC DAC CHANNEL MASK 2 # CCRTNGFC DAC CHANNEL MASK 3 # CCRTNGFC\_DAC\_CHANNEL\_MASK\_4 # CCRTNGFC DAC CHANNEL MASK 5 # CCRTNGFC DAC CHANNEL MASK 6 # CCRTNGFC DAC CHANNEL MASK 7 # CCRTNGFC DAC CHANNEL MASK 8 # CCRTNGFC DAC CHANNEL MASK 9 # CCRTNGFC DAC CHANNEL MASK 10 # CCRTNGFC DAC CHANNEL MASK 11 # CCRTNGFC ALL DAC CHANNELS MASK ccrtngfc dac cal t  $*$ cal (pointer to board cal) Raw[CCRTNGFC MAX DAC CHANNELS] uint double Float[CCRTNGFC MAX DAC CHANNELS] Output: none Return: \_ccrtngfc\_lib\_error\_number\_t # CCRTNGFC LIB NO ERROR (successful) # CCRTNGFC LIB BAD HANDLE (no/bad handler supplied) # CCRTNGFC LIB NOT OPEN (device not open) # CCRTNGFC LIB INVALID ARG (invalid argument) # CCRTNGFC LIB NO LOCAL REGION (local region not present) # CCRTNGFC LIB DAC IS NOT ACTIVE (DAC is not active) 

#### <span id="page-30-1"></span>2.1.42 ccrtNGFC\_DC\_DAC\_Set\_Offset\_Cal()

This call allows the user to set the offset calibration data for all the channels by supplying floating point Float offset to the call. Additionally, this call will return the Raw value of the offset supplied that is written to the board.

ccrtngfc lib error number t ccrtNGFC DC DAC Set Offset Cal (void \*DacHandle, \_ccrtngfc\_dac\_channel\_mask\_t ChanMask, ccrtngfc\_dac\_cal\_t  $*$ cal $)$ Description: Set Daughter Card DAC Offset Calibration data. \*DacHandle (DAC handle pointer) Input: void

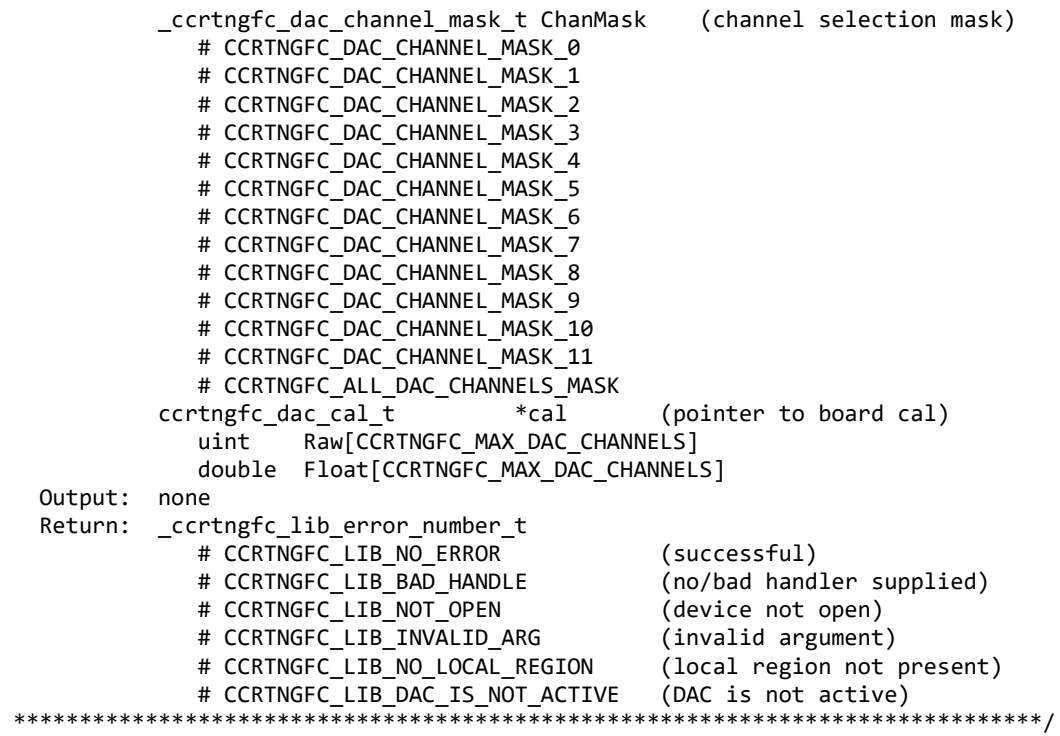

#### <span id="page-31-0"></span>**2.1.43 ccrtNGFC\_DC\_DAC\_Set\_Positive\_Cal()**

This call allows the user to set the positive calibration data for all the channels by supplying floating point *Float* gains to the call. Additionally, this call will return the *Raw* value of the gain supplied that is written to the board.

/\*\*\*\*\*\*\*\*\*\*\*\*\*\*\*\*\*\*\*\*\*\*\*\*\*\*\*\*\*\*\*\*\*\*\*\*\*\*\*\*\*\*\*\*\*\*\*\*\*\*\*\*\*\*\*\*\*\*\*\*\*\*\*\*\*\*\*\*\*\*\*\*\*\*\*\*\*\* ccrtngfc lib error number t ccrtNGFC\_DC\_DAC\_Set\_Positive\_Cal (void  $*$ DacHandle, ccrtngfc dac channel mask t ChanMask, ccrtngfc\_dac\_cal\_t \*cal)

Description: Set Daughter Card DAC Positive Calibration data.

```
 Input: void *DacHandle (DAC handle pointer)
         _ccrtngfc_dac_channel_mask_t ChanMask (channel selection mask)
           # CCRTNGFC DAC CHANNEL MASK 0
           # CCRTNGFC DAC CHANNEL MASK 1
           # CCRTNGFC DAC CHANNEL MASK 2
           # CCRTNGFC DAC CHANNEL MASK 3
           # CCRTNGFC DAC CHANNEL MASK 4
           # CCRTNGFC DAC CHANNEL MASK 5
           # CCRTNGFC DAC CHANNEL MASK 6
           # CCRTNGFC DAC CHANNEL MASK 7
           # CCRTNGFC DAC CHANNEL MASK 8
           # CCRTNGFC DAC CHANNEL MASK 9
           # CCRTNGFC DAC CHANNEL MASK 10
           # CCRTNGFC DAC CHANNEL MASK 11
            # CCRTNGFC_ALL_DAC_CHANNELS_MASK
         ccrtngfc_dac_cal_t *cal (pointer to board cal)
           uint Raw[CCRTNGFC_MAX_DAC_CHANNELS]
            double Float[CCRTNGFC_MAX_DAC_CHANNELS]
 Output: none
Return: _ccrtngfc_lib_error_number_t
            # CCRTNGFC_LIB_NO_ERROR (successful)
```
# CCRTNGFC LIB BAD HANDLE (no/bad handler supplied) # CCRTNGFC LIB NOT OPEN (device not open) # CCRTNGFC\_LIB\_INVALID\_ARG (invalid argument) # CCRTNGFC\_LIB\_NO\_LOCAL\_REGION (local region not present) # CCRTNGFC\_LIB\_DAC\_IS\_NOT\_ACTIVE (DAC is not active) \*\*\*\*\*\*\*\*\*\*\*\*\* \*\*\*\*\*\*\*\*\*\*\*\*\*\*\*\*\*\*\*\*\* \*\*\*\*\*\*\*/

#### <span id="page-32-0"></span>2.1.44 ccrtNGFC\_DC\_DAC\_Set\_Speed\_Mode()

This call sets the current speed of the DACs. These DACs can operate in to speeds.

- 1) Normal Speed
- 2) High Speed

When the DACs are in the high speed mode, they operate twice as fast as the normal speed mode, however, the number of usable DAC channels are reduced to half. In this case, the ODD channels are ignored and only the EVEN channels are available for use.

```
_ccrtngfc_lib_error_number_t
  ccrtNGFC_DC_DAC_Set_Speed Mode (void
                                                            *DacHandle,
                               _ccrtngfc_dac_high_speed_mode_t dac_speed_mode)
  Description: Set Daughter Card DAC Speed Mode
                                                      (DAC handle pointer)
  Input:
                                        *DacHandle
          void
          _ccrtngfc_dac_high_speed_mode_t dac_speed_mode (DAC speed_mode)
             # CCRTNGFC_DAC_NORMAL_SPEED_MODE
             # CCRTNGFC_DAC_HIGH_SPEED_MODE
  Output:
          none
          _ccrtngfc_lib_error_number_t
  Return:
             # CCRTNGFC_LIB_NO_ERROR
                                              (successful)
             # CCRTNGFC_LIB_BAD_HANDLE
                                              (no/bad handler supplied)
             # CCRTNGFC_LIB_NOT_OPEN
                                              (device not open)
             # CCRTNGFC LIB INVALID ARG
                                              (invalid argument)
             # CCRTNGFC LIB NO LOCAL REGION
                                              (local region not present)
             # CCRTNGFC LIB DAC IS NOT ACTIVE
                                              (DAC is not active)
**************
                   ****************************
                                             *****************************
```
#### <span id="page-32-1"></span>2.1.45 ccrtNGFC DC DAC Set Update Source Select()

This call sets the update source. It can be either set to software update or based on one of the available clocks.

```
ccrtngfc lib error number t
  ccrtNGFC DC DAC Set Update Source Select (void
                                                                    *DacHandle,
                                       ccrtngfc daccsr update source t update source)
  Description: Set Daughter Card DAC Update Source Select
  Input:
                                          *DacHandle
                                                       (DAC handle pointer)
          void
          _ccrtngfc_daccsr_update_source t
                                          update source (pointer to update source)
            # CCRTNGFC DAC UPDATE SOFTWARE
            # CCRTNGFC DAC UPDATE CLOCK 0
            # CCRTNGFC DAC UPDATE CLOCK 1
            # CCRTNGFC DAC UPDATE CLOCK 2
            # CCRTNGFC DAC UPDATE CLOCK 3
            # CCRTNGFC DAC UPDATE CLOCK 4
  Output: none
          ccrtngfc lib error number t
  Return:
            # CCRTNGFC LIB NO ERROR
                                          (successful)
```
# CCRTNGFC LIB BAD HANDLE (no/bad handler supplied) # CCRTNGFC LIB NOT OPEN (device not open) # CCRTNGFC\_LIB\_INVALID\_ARG (invalid argument) # CCRTNGFC\_LIB\_NO\_LOCAL\_REGION (local region not present) # CCRTNGFC\_LIB\_DAC\_IS\_NOT\_ACTIVE (DAC is not active) \*\*\*\*\*\*\*\*/

#### <span id="page-33-0"></span>2.1.46 ccrtNGFC\_DC\_DAC\_Set\_Value()

This call allows the advanced user to set the writable board registers. The actual data written will depend on the command register information that is requested. Refer to the hardware manual for more information on what can be written to.

Normally, users should not be changing these registers as it will bypass the API integrity and could result in an unpredictable outcome.

ccrtngfc lib error number t ccrtNGFC DC DAC Set Value (void \*DacHandle, CCRTNGFC\_DC\_DAC\_CONTROL cmd, void \*value) Description: Set Daughter Card DAC value of the specified board register. Input: \*DacHandle (DAC Handle pointer) void CCRTNGFC\_DC\_DAC\_CONTROL cmd (register definition) -- structure in ccrtngfc\_dac.h void \*value (pointer to value to be set) Output: none ccrtngfc lib error number t Return: # CCRTNGFC\_LIB\_NO ERROR (successful) # CCRTNGFC LIB BAD HANDLE (no/bad handler supplied) # CCRTNGFC LIB NOT OPEN (device not open) # CCRTNGFC LIB INVALID ARG (invalid argument) 

#### <span id="page-33-1"></span>2.1.47 ccrtNGFC\_DC\_DAC\_Wait\_For\_Channel\_Idle()

If the user is updating the channel registers very fast, it is possible that an update can get missed as the hardware is busy processing the previous channel update. The user can use this call to ensure the update is complete my monitoring the DAC to become idle.

ccrtngfc lib error number t ccrtNGFC DC DAC Wait For Channel Idle (void \*DacHandle. \_ccrtngfc\_dac\_channel\_t dac\_channel) Description: Wait for Daughter Card DAC Channel to go idle \*DacHandle (DAC handle pointer) Input: void \_ccrtngfc\_dac\_channel t dac channel (dac channel number) # CCRTNGFC DAC CHANNEL 0 # CCRTNGFC DAC CHANNEL 1 # CCRTNGFC DAC CHANNEL 2 # CCRTNGFC DAC CHANNEL 3 # CCRTNGFC DAC CHANNEL 4 # CCRTNGFC DAC CHANNEL 5 # CCRTNGFC DAC CHANNEL 6 # CCRTNGFC DAC CHANNEL 7 # CCRTNGFC DAC CHANNEL 8 # CCRTNGFC DAC CHANNEL 9

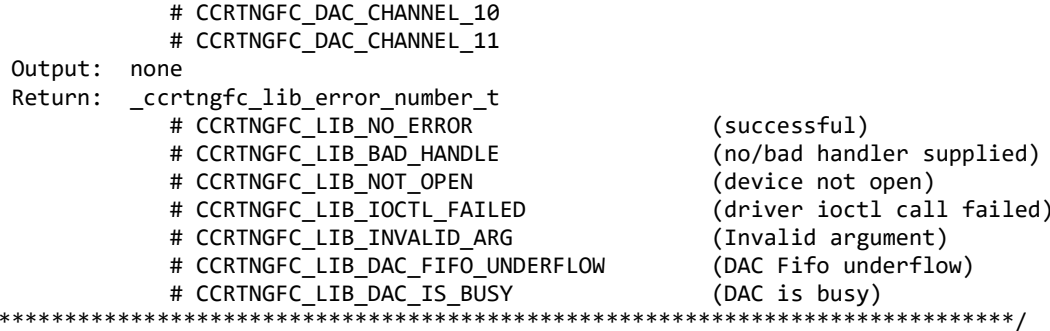

#### <span id="page-34-0"></span>2.1.48 ccrtNGFC\_DC\_DAC\_Wait\_For\_Fifo\_To\_Drain()

 $\ast$ 

Before writing to the DAC FIFO, the user needs to ensure that there is sufficient space available to write the requested samples. This call allows the user to block and wait until there is enough space available in the FIFO to write the samples.

\_ccrtngfc\_lib\_error\_number t ccrtNGFC\_DC\_DAC\_Wait\_For\_Fifo\_To\_Drain (void \*DacHandle, uint fifo\_threshold) Description: Wait for Daughter Card DAC Fifo to drain Input: void \*DacHandle (DAC handle pointer) fifo threshold (fifo threshold) uint Output: none \_ccrtngfc\_lib\_error\_number\_t Return: # CCRTNGFC\_LIB\_NO\_ERROR (successful) # CCRTNGFC\_LIB\_BAD\_HANDLE (no/bad handler supplied) # CCRTNGFC\_LIB\_NOT\_OPEN (device not open) # CCRTNGFC\_LIB\_IOCTL\_FAILED (driver ioctl call failed) # CCRTNGFC\_LIB\_INVALID\_ARG (Invalid argument) # CCRTNGFC LIB DAC FIFO UNDERFLOW (DAC Fifo underflow)

#### <span id="page-34-1"></span>2.1.49 ccrtNGFC\_DC\_DAC\_Write()

This call performs a DAC driver write operation

\_ccrtngfc\_lib\_error\_number t

\*DacHandle, ccrtNGFC\_DC\_DAC\_Write (void void \*buf, int size. \*bytes written, int \*error) int

Description: Perform Daughter Card DAC driver write operation.

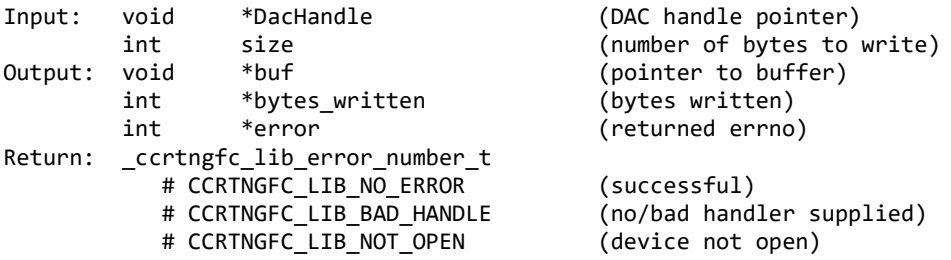

# CCRTNGFC LIB IO ERROR (write failed) # CCRTNGFC\_LIB\_NOT\_IMPLEMENTED (call not implemented) \*\*\*\*\*\*\*\*\*\*\*\*\*\*\*\*\*\*\*\*\*\*\* \*\*\*\*\*\*\*/

#### <span id="page-35-0"></span>2.1.50 ccrtNGFC\_DC\_DAC\_Write\_Channels()

This call assists the user in writing to the DAC channels. The user needs to supply a floating point DAC voltage in the *dac volts* argument. Additionally, the user can also supply the *dac csr* or *NULL* argument. If the user specifies NULL for the *dac\_csr* then this call reads the current hardware CSR to convert the user specified floating point voltage to the RAW value that needs to be written to the channel. This is done everytime the API is executed. If the dac\_csr is not expected to change between channel writes, the user can get the current dac\_csr once and supply that as an arugment to the call, thus speeding up the write channel operation.

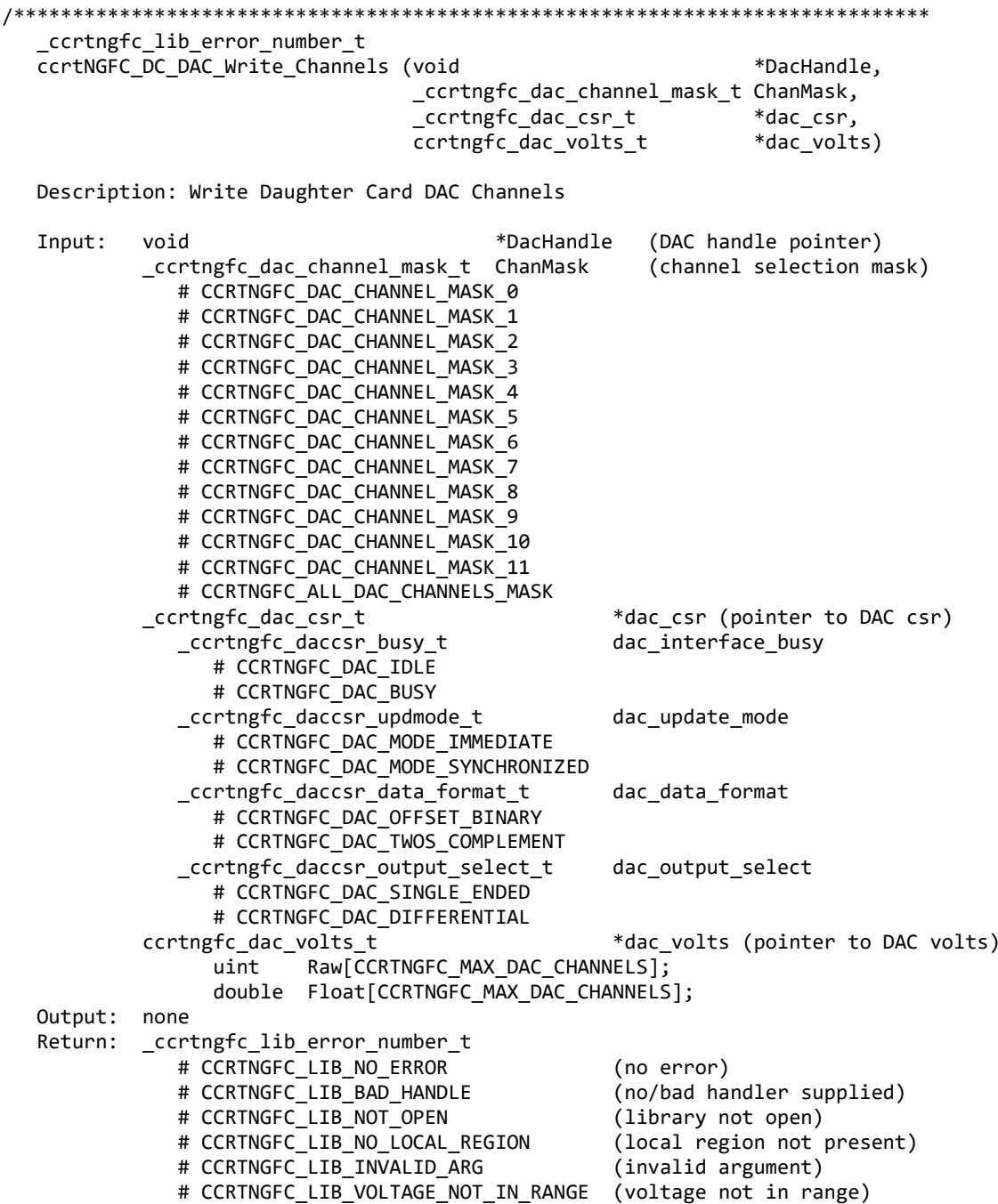

# CCRTNGFC LIB DAC IS NOT ACTIVE (DAC is not active) \*\*\*\*\*\*\*\*\*\*\*\*\*\*\*\*\*\*\*\*\*\*\*\*\*\*\*\*\*/ \*\*\*\*\*\*\*\*\*\*\*\*\*\*\*\*\*\*\*\*\*\*\*\*\*\*\*\*\*\*\*\*

#### <span id="page-36-0"></span>2.1.51 ccrtNGFC\_DC\_DAC\_Write\_Channels\_Calibration()

This call allows the user to write the calibration registers from a user supplied calibration file. The format of the file is similar to that generated by the ccrtNGFC\_DAC\_Read\_Channels\_Calibration() call. File can contain comments if they start with '#', '\*', or empty lines. Additionally, users need only specify those channels that they wish to calibrate and the order of specifying channels in not important, however, the format of each channel entry needs to be adhered to. E.g.  $\langle$ chxx: $\rangle$   $\langle$ negative $\rangle$   $\langle$ offset $\rangle$   $\langle$ positive $\rangle$ 

(local region not present)

(cannot open calib. file)

(invalid argument)

\_ccrtngfc\_lib\_error\_number\_t ccrtNGFC DC DAC Write Channels Calibration (void \*DacHandle, char \*filename) Description: Write Daughter Card DAC Channels Calibration Input: \*DacHandle (DAC handle pointer) void Output: char \*filename (pointer to filename) \_ccrtngfc\_lib\_error\_number\_t Return: # CCRTNGFC\_LIB\_NO\_ERROR (successful) # CCRTNGFC\_LIB\_BAD\_HANDLE (no/bad handler supplied) # CCRTNGFC\_LIB\_NOT\_OPEN (library not open) # CCRTNGFC\_LIB\_NO\_LOCAL\_REGION

# CCRTNGFC\_LIB\_DAC\_IS\_NOT\_ACTIVE (DAC is not active) 

# CCRTNGFC\_LIB\_CANNOT\_OPEN\_FILE

# CCRTNGFC\_LIB\_INVALID\_ARG

*This page intentionally left blank*